## МІНІСТЕРСТВО ОСВІТИ І НАУКИ УКРАЇНИ ДЕРЖАВНИЙ ВИЩИЙ НАВЧАЛЬНИЙ ЗАКЛАД

«УЖГОРОДСЬКИЙ НАЦІОНАЛЬНИЙ УНІВЕРСИТЕТ» ФІЗИЧНИЙ ФАКУЛЬТЕТ

**Гомоннай О.О***.***, Гомоннай О.В***.*

## МЕТОДИЧНІ ВКАЗІВКИ ДО ЛАБОРАТОРНИХ РОБІТ З КУРСУ

# **Основи фізики та технології наноструктур**

для студентів вищих навчальних закладів III - IV рівнів акредитації Спеціальність: 6.105-прикладна фізика і наноматеріали

Ужгород – 2020

## МІНІСТЕРСТВО ОСВІТИ І НАУКИ УКРАЇНИ ДЕРЖАВНИЙ ВИЩИЙ НАВЧАЛЬНИЙ ЗАКЛАД

«УЖГОРОДСЬКИЙ НАЦІОНАЛЬНИЙ УНІВЕРСИТЕТ» ФІЗИЧНИЙ ФАКУЛЬТЕТ

**Гомоннай О.О***.***, Гомоннай О.В***.*

## МЕТОДИЧНІ ВКАЗІВКИ ДО ЛАБОРАТОРНИХ РОБІТ З КУРСУ

## **Основи фізики та технології наноструктур**

для студентів вищих навчальних закладів III - IV рівнів акредитації Спеціальність: 6.105-прикладна фізика і наноматеріали

Ужгород – 2020

Гомоннай О.О., Гомоннай О.В. Методичні вказівки до лабораторних робіт з курсу «Основи фізики та технології наноструктур». – Ужгород.: ДВНЗ "УжНУ",  $2014. - 66$  c.

У методичних вказівках приведено опис до лабораторних робіт з дисципліни "Основи фізики та технології наноструктур", сформульовано мету робіт, наведено перелік приладів та матеріалів, теоретичні відомості, детально описано лабораторні установки і методики досліджень, сформульовано завдання та порядок їх виконання.

Методичні вказівки призначені для студентів 4–го курсу фізичного факультету ДВНЗ "УжНУ", які проходять навчання зі спеціальності 6.105 прикладна фізика і наноматеріали, та мають сприяти покращенню організації навчального процесу, забезпеченню умов оптимального оволодіння навчальною дисципліною, фаховій підготовці студентів, організації самостійної роботи та якісному засвоєнню матеріалу.

Рецензенти:

.

Рубіш В.М. – завідувач лабораторії Інституту проблем реєстрації інформації НАН України, доктор фізико-математичних наук, професор.

Лопушанський В.В. - кандидат фіз.-мат. наук, с. н. с. Інституту електронної фізики НАН України

Рекомендовано до друку методичною радою фізичного факультету Ужгородського національного університету

Протокол № \_ від  $2020 \text{ p}$ 

© Гомоннай О.О.,Гомоннай О.В. 2020 р.

© ДВНЗ "Ужгородський національний університет", 2020 р.

## **ЗМІСТ**

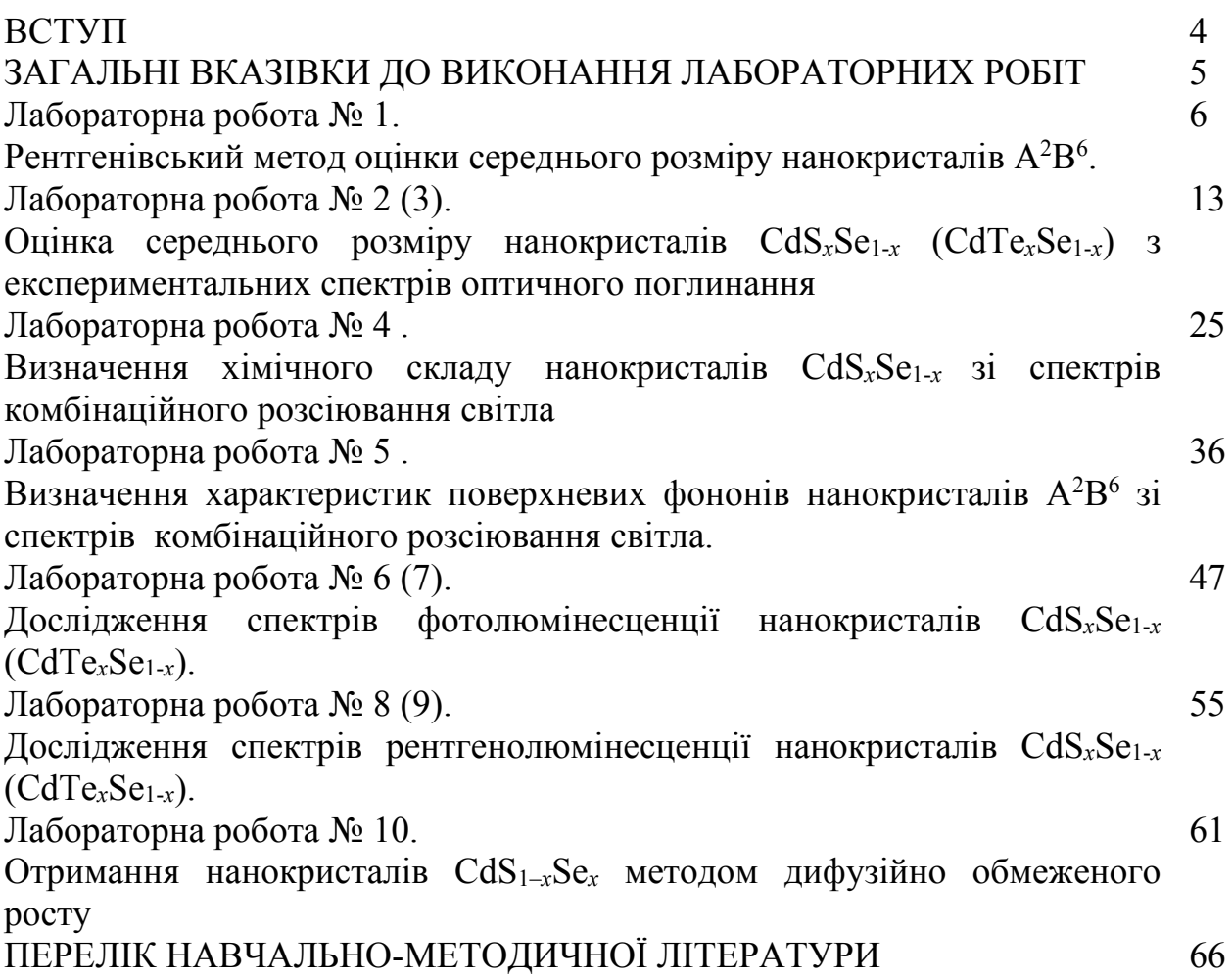

#### **ВСТУП**

Аналіз світового досвіду формування національних і регіональних програм по нових науково-технічних напрямах свідчить про необхідність виявлення деяких ключових проблем у області розробки нових матеріалів і технологій, в тому числі й низьковимірних систем і наноструктурованих матеріалів, зокрема широкомасштабний розвиток фундаментальних досліджень у всіх областях науки і техніки, пов'язаних з розвитком нанотехнологій та розвиток фізичних і апаратурно-методичних основ адекватної діагностики наноматеріалів на базі оптичної спектроскопії, електронної мікроскопії високого дозволу, скануючої електронної і тунельної мікроскопії, поверхнево-чутливих рентгенівських методик з використанням синхротронного випромінювання, електронної мікроскопії для хімічного аналізу, електронної спектроскопії, фотоелектронної спектроскопії.

Слід відзначити, що при переході від макроскопічних до мезоскопічних розмірів об'єктів оптичні процеси мають певні особливості. Використання оптичних методів досліджень дає змогу не тільки отримати багату інформацію про речовину, а й у випадку низьковимірних і наноструктурованих матеріалів оцінити основні характеристики, зокрема для нанокристалів середній розмір та хімічний склад, які визначають оптичні властивості й області практичного застосування.

Метою викладання дисципліни «Основи фізики та технології наноструктур» є вивчення студентами оптичних процесів у низьковимірних системах, ознайомлення з основами нанофізики та нанотехнологіями, експериментальними методами спостереження та практичного використання оптичних явищ у низьковимірних системах. Завданням курсу є вивчення особливостей оптичних процесів, які закладені в основу діагностики низьковимірних систем, в тому числі й наноструктурованих матеріалів. Саме тому на практичних заняттях і при виконанні лабораторних робіт шляхом розв'язання конкретних прикладних задач для модельних квазінульвимірних кристалів типу  $\rm A^2B^6$  відбувається поглибленне засвоєння та закріплення пройденого матеріалу, набуваються навички практичного застосування теоретичних знань.

### **ЗАГАЛЬНІ ВКАЗІВКИ ДО ВИКОНАННЯ ЛАБОРАТОРНИХ РОБІТ**

Виконання лабораторних робіт з дисципліни «Оптика низьковимірних систем» дозволяє закріпити теоретичні знання, оволодіти методами дослідження оптичних характеристик низьковимірних систем.

Перед початком роботи студенти повинні самостійно підготуватися до виконання робіт, вивчити теоретичні відомості та опрацювати рекомендовану літературу, що відноситься до виконуваної роботи, сформулювати мету і порядок виконання лабораторної роботи, відповісти на контрольні питання викладача.

При виконанні лабораторної роботи студент повинен дотримуватися правил техніки безпеки та точно слідувати ходу проведення експериментів.

В описі до кожної лабораторної роботи сформульовано мету роботи, приведено перелік приладів та матеріалів, додано теоретичні відомості, детально описано лабораторні установки і методики досліджень, сформульовано завдання і порядок їх виконання. В кінці кожної лабораторної роботи додано контрольні запитання та список літератури.

Перед початком наступного заняття в лабораторії студент зобов'язаний подати повністю оформлений звіт попередньої роботи. Звіт повинен містити всі необхідні розрахунки, формули, таблиці, графіки та висновки до виконаних лабораторних робіт.

Лабораторна робота № 1.

## **РЕНТГЕНІВСЬКИЙ МЕТОД ОЦІНКИ РОЗМІРІВ НАНОКРИСТАЛІВ**

**Мета роботи:** визначення розмірів нанокристалів CdS.

**Прилади й матеріали:** установка для рентгеноструктурних досліджень типу ДРОН-3 М.

### **КОРОТКІ ТЕОРЕТИЧНІ ВІДОМОСТІ.**

Для експрес діагностики середніх розмірів об'єктів нанометрового масштабу розроблено ряд методик, зокрема малокутове рентгенівське розсіювання та рентгенодифракційний метод. Перший із згаданих методів застосовний до слабоконцентрованих гетерогенних систем, при чому не має значення, якою фазою є матриця і вкраплення (аморфна чи кристалічна фаза), головне щоб вони відрізнялися електронними густинами. Рентгенодифракційний метод можна застосувати тільки до кристалічних об'єктів, і їх концентрація має бути досить високою ( $> 10$  об.%).

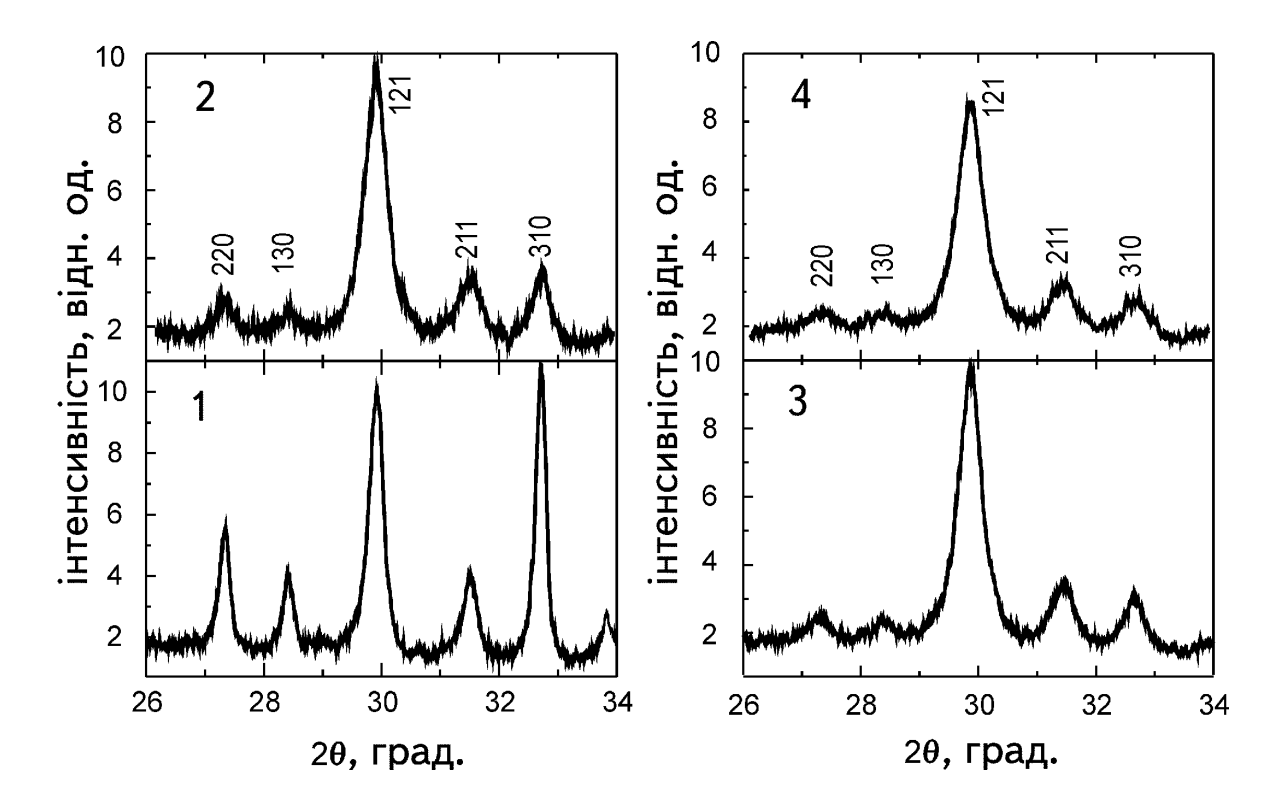

Рис. 1.1. Дифрактограми кристалів SbSI (1) та мікрокристалів після розмелювання макроскопічних зразків протягом 1 год (2), 3 год (3) та 50 год (4).

На рис. 1.1 для прикладу показано рентгенівські дифракційні спектри мікрокристалічного та нанокристалічного порошків халькогалогеніду сурми SbSI. Положення піків для нанокристалів збігається з їх положенням для мікрокристалів, а при меленні зберігається кристалічна гратка, характерна для об'ємних кристалів SbSI, однак із зменшенням розмірів дифракційні піки стають менш виразними. Як видно з рисунка, інтенсивність дифракційних піків, які відповідають площинам, паралельним осі *z* ((310), (220), (130)), зменшується з часом мелення швидше, ніж інтенсивність піків (121) та (211). Це показує, що кількість (hk0)-відбиваючих площин з меленням зменшується швидше, що повністю узгоджується з голкоподібною формою нанокристалів.

Рентгенівські спектри досить широко використовують як експресний метод для визначення ідентичності структурних фаз нанокристалічних і макроскопічних зразків, а також для оцінки середнього розміру нанокристалів з півширини дифракційних піків за формулою Шеррера (1).

$$
L = \frac{\lambda}{\Delta(2\theta)\cos\theta_0} \quad , \tag{1}
$$

де *L* – середній діаметр нанокристалів, λ – довжина хвилі рентгенівського випромінювання,  $\Delta(2\theta)$  – ширина дифракційного максимуму,  $\theta_0$  – кут дифракції. Для аналізу зміни півширини ліній зі зменшенням розміру нанокристалів вибираються певні дифракційні лінії, ширина яких визначається шляхом апроксимації дифракційних максимумів функцією Фойгта і за співвідношенням (1) оцінюється середній розмір.

У загальному випадку півширина дифракційних смуг визначається декількома факторами: ефекти приладу (немонохроматичність рентгенівських променів, скінченна ширина щілин, неточковість джерела випромінювання тощо); температурне уширення (фактор Дебая-Веллера); мікронапруги (статистичне розупорядкування відбиваючих площин) та малі розміри кристалітів. Ефекти приладу віднімаються порівнянням півширин для мікро та нанокристалітів, а температурним уширенням при кімнатних температурах можна знехтувати. Тому найімовірнішим фактором, який може давати такі великі розбіжності, є мікронапруги.

Класичним і широкозастосовним матеріалом для дослідження властивостей нанорозмірних кристалів є напівпровідник CdS. Рентгенівські спектри для нанота мікропорошків CdS наведено на рис. 1.2. Видно, що з подрібненням положення дифракційних смуг не змінюється, тобто тип кристалічної ґратки та сталі ґратки залишаються такими, як і у вихідної речовини, однак спостерігається сильне зростання півширини.

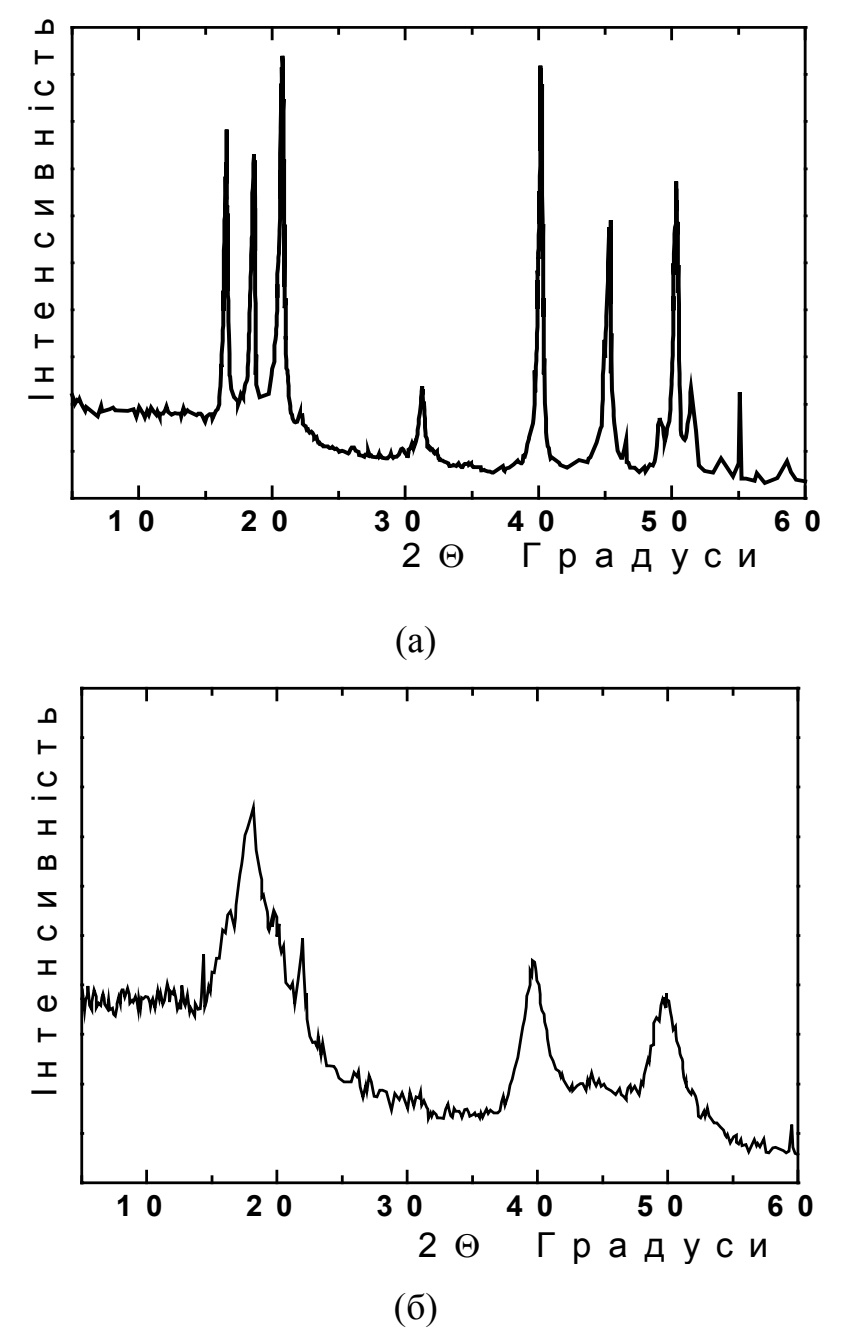

Рис. 1.2. Рентгенограми, одержані для мікрокристалів (а) та нанокристалів (б) CdS.

#### **ЗМІСТ РОБОТИ**.

Для рентгеноструктурних досліджень використовується наступне обладнання: джерело рентгенівського випромінювання; гоніометр, ефективна система для реєстрації дифрагованого випромінювання; чутливий приймач випромінювання та система реєстрації.

Лабораторна робота виконується на автоматичному комплексі на базі дифрактометра ДРОН–3М (рис. 1.3).

Промені, які виходять з віконця рентгенівської трубки, проходять через обмежувальні щілини і попадають на зразок, встановлений в спеціальному тримачі – столику гоніометра. При цьому опромінювана частина досліджуваного взірця знаходиться в центрі кола, по дузі якого при реєстрації відбитих променів обертається лічильник квантів. Взірцем може бути монокристал кварцу, у якого кристалографічна площина *(*10 1 1*)* паралельна поверхні.

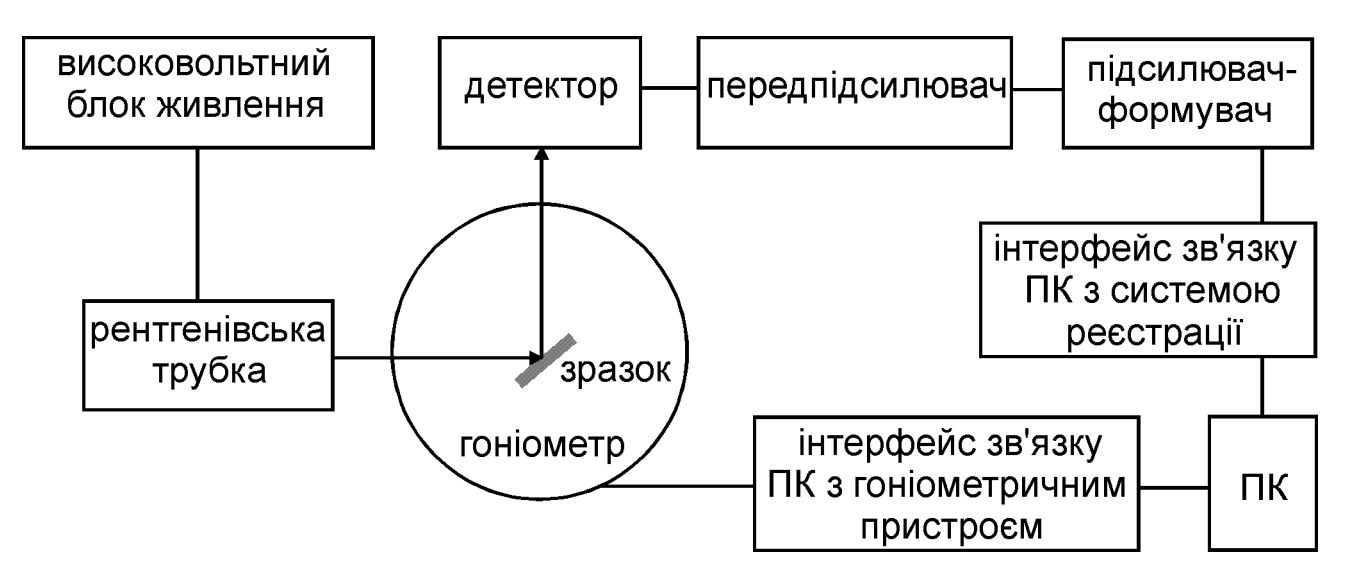

Рис. 1.3. Блок–схема установки для рентгеноструктурних досліджень.

Гоніометричний пристрій дає змогу змінювати і вимірювати кут між первинним пучком і поверхнею взірця (*θ*) та між первинним пучком і лічильником *(2θ)*. При цьому кутова швидкість обертання лічильника вдвічі більша від швидкості обертання взірця. Тому, промені, відбиті від взірця в довільному його положенні, обов'язково потрапляють на лічильник. Змінюючи кут між первинним пучком і поверхнею зразка, послідовно вимірюють ті кути повороту взірця, при яких виникають відбивання брегівських променів. Лінії

спектру виявляють реєструванням інтенсивності відбитих променів приладом, який показує (в певному масштабі) розподіл швидкості рахунку імпульсів (інтенсивності) по кутах. При цьому взірець і лічильник обертаються механічно. У точці максимуму кривої фіксується кут відбивання з точністю до однієї хвилини. Окрім цього, потрібно використовувати фіксатор кутів обертання, який реєструє на діаграмній стрічці кожен оберт лічильника на 0.1°.

Використовуючи експериментальні значення півширин дифракційних максимумів за співвідношенням (1) оцінюється середній розмір нанокристалів.

## **ЕКСПЕРИМЕНТАЛЬНА ЧАСТИНА. ПОСЛІДОВНІСТЬ ВИКОНАННЯ РОБОТИ.**

1. Провести запуск обладнання комплексу на базі ДРОН-3М.

2. Закріпити зразок в тримачі юстуючого пристрою.

3. Запустити робочу програму з управління комплексом. Визначити і задати умови проведення експеримента: робочі щілини монохроматора, початок і кінець кутового діапазону, швидкість розгортки, число відліків у точці, число повторів сканування спектру, відношення сигнал-шум, відповідну робочу напругу для ФЕП із сцинтилятором, коефіцієнт підсилення сигналу, робочу напругу та струм на джерело (рентгенівську трубку).

4. Досягти максимальної величини реєструючого сигналу, використовуючи систему для збору розсіяного випромінювання.

5. Дослідити кутову залежність величини сигналу, що відповідає інтенсивності дифрагованого випромінювання.

6. Провести основні операції обробки експериментальних кривих на базі аналізу вимірювань дифрактограм:

6.1. Імпортувати файли з даними з відповідного каталогу.

У кожному рядку кожного файла – дві величини: кут в градусах та величина сигналу, що відповідає інтенсивності дифрагованого випромінювання (у відносних одиницях).

6.2. Побудувати графічні залежності інтенсивності від кута для кожного зразка окремо.

10

6.3. Виключити з таблиці дані для точок, які відповідають спайкам (різким одноразовим відхиленням сигналу далеко вгору чи вниз, а також (в окремих випадках) систематичні області даних, вказані викладачем.

6.4. Відняти від дифрактограми, де потрібно, прямолінійний (похилий) фон.

6.5. Нормалізувати всі спектри на величину інтенсивності максимальної спектральної лінії, поставивши її рівною 100.

6.6. Залишити в таблицях тільки дані, для яких інтенсивність (ордината) не менша, ніж –5.

6.7. Знайти піки на кожному графіку і позначити їхні положення, намалювавши стрілки і написавши біля них відповідні значення кута.

6.8. Побудувати графічні залежності для всіх трьох дифрактограм на одному рисунку і провести усереднення всіх трьох дифрактограм.

6.9. Провести апроксимацію максимумів. Охарактеризувати параметри контура (максимум, напівшрина, площа під кривою).

6.10. Експортувати графіки в окремі файли у форматах BMP та WMF.

7. Результати представити у вигляді таблиці та рисунків.

Таблиця 1

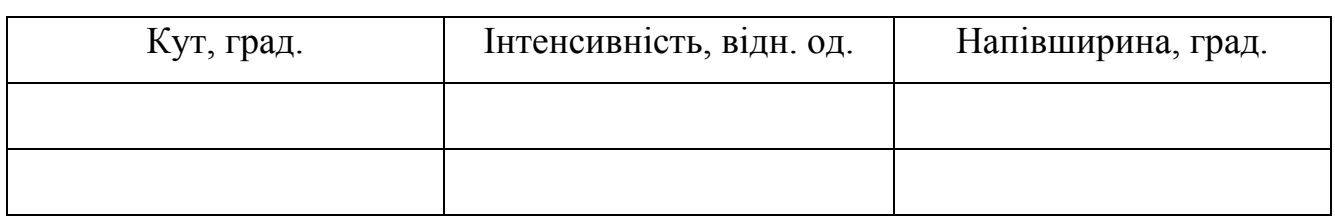

## Рис. 4. Експериментальні дифрактограми нанокристалів CdS.

8. Використовуючи експериментальні значення напівширинин за співвідношенням Шеррера (1) оцінити середній розмір нанокристалів.

9. Зробити висновки.

## **КОНТРОЛЬНІ ПИТАННЯ.**

1. Теорія розсіювання випромінювань.

- 2. Дифрактометрія кристалічних і аморфних структур.
- 3. Техніка рентгенівської дифрактометрії.
- 4. Дифракція в низьковимірних структурах.

### **ЛІТЕРАТУРА**

- 1. Гринье А. Рентгенография кристаллов. –Москва: Гос.изд.физ.-мат.лит., 1961. –604 с.
- 2. Кладько В.П., Мачулін В.Ф., Григор'єв А.О., Прокопенко І.В. Рентгенооптичні ефекти в багатошарових періодичних квантових структурах. – Київ: Наукова думка, 2006. – 287 с.
- 3. Шпак А.П., Куницький Ю.А., Смик С.Ю. Діагностика наносистем. Київ: Академперіодика, 2003. – 149 с.

Лабораторна робота № 2 (3).

# **ОЦІНКА СЕРЕДНЬОГО РОЗМІРУ НАНОКРИСТАЛІВ CdSxSe1-x (CdTexSe1-x) З ЕКСПЕРИМЕНТАЛЬНИХ СПЕКТРІВ ОПТИЧНОГО ПОГЛИНАННЯ**

**МЕТА РОБОТИ:** оцінка середнього розміру нанокристалів CdS1*-x*Se*<sup>x</sup>* (CdTe*x*Se1-*x***)**, вкраплених у матрицю боросилікатного скла, з експериментальних спектрів оптичного поглинання.

**Прилади й матеріали:** установка для оптичних досліджень типу КСВУ-23.

### **КОРОТКІ ТЕОРЕТИЧНІ ВІДОМОСТІ.**

При зменшенні лінійних розмірів об'ємних напівпровідникових кристалів до величин порядку  $10^{-9}$ — $10^{-7}$ м внаслідок просторового обмеження руху носіїв заряду в одному, двох або трьох напрямках відбувається перехід до низьковимірних систем (відповідно квантових ям, квантових дротів та квантових точок). Дискретизація енергетичного спектру напівпровідникових низько вимірних структур (квантово-розмірні ефекти) проявляється у вигляді додаткових максимумів у їхніх спектрах оптичного поглинання (рис. 2.1).

Вперше теорію міжзонного поглинання світла в напівпровідникових сферичних мікрокристалах розглянуто Ефросом Ал.Л. і Ефросом А.Л. у рамках найпростішої моделі, що використовує стандартну зонну схему з параболічними зонами. При цьому характер розмірного квантування визначається співвідношенням трьох радіусів: радіуса напівпровідникової сфери *r* та борівських радіусів електрона  $R_e$  і дірки  $R_h$  в напівпровіднику, де  $R_e = \hbar^2 \varepsilon / m_e^* e^2$ ,  $R_h = \hbar^2 \varepsilon / m_h^* e^2$ ,  $\varepsilon$  –діелектрична проникність напівпровідника,  $m_e^*$  і  $m_h^*$  – ефективні маси відповідно електрона та дірки, *e* – заряд електрона. В рамках методу ефективної маси припускається, що всі ці характерні довжини значно більші за сталу гратки. Вважається, що на поверхні сфери хвильова функція електронів і дірок дорівнює нулю.

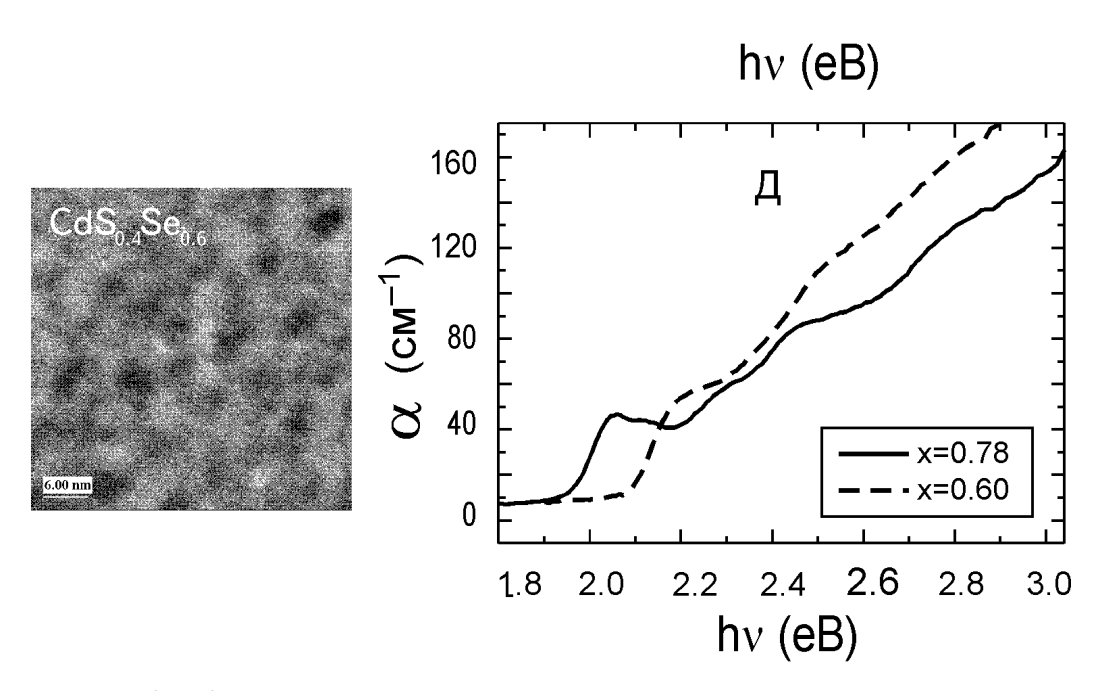

Рис. 2.1. Типові мікрограма та спектри оптичного поглинання композитів з вкрапленими нанокристалами CdS1-*x*Se*<sup>x</sup>* при температурі 293 K.

Зазвичай розглядаються три варіанти обмеження руху електронів і дірок у напівпровідникових мікрочастинках: 1) слабке розмірне квантування, коли радіус напівпровідникової сфери *r* більший за борівський радіус електронів *Re* і дірок *Rh*, 2) проміжний випадок, для якого *Rh* < *r* < *Re*; 3) сильне квантування, коли  $r < (R_h, R_e)$ .

Якщо вважати незалежними від розмірів дійсну частину діелектричної проникності та силу осциляторів відповідних станів, то вираз для енергетичного положення максимумів поглинання має вигляд

$$
E_{(n_e, l_e), (n_h, l_h)} = E_b + \frac{\hbar^2}{2\overline{r}^2} \left[ \frac{\varphi_{n_e, l_e}^2}{m_e^*} + \frac{\varphi_{n_h, l_h}^2}{m_h^*} \right] , \qquad (1)
$$

де *Eb* – ширина забороненої зони об'ємного кристала, <sup>ϕ</sup>*n,l* – корені сферичної функції Бесселя для відповідних квантових чисел.

Якщо характерні розміри нанокристалів не перевищують борівського радіусу екситона, тобто реалізується умова сильного квантування, для досліджуваних зразків в області фундаментального поглинання спостерігаються додаткові максимуми, що є проявом квантово-розмірних ефектів (рис. 2.1).

Енергії перших двох квантово-розмірних максимумів визначаються за формулами

$$
E_1 = \frac{0.71\hbar^2 \varphi_1^2}{2\mu \bar{r}^2}, \ E_2 = \frac{0.71\hbar^2 \varphi_2^2}{2\mu \bar{r}^2}, \tag{3}
$$

$$
\text{Re } \mu = \frac{m_e m_h}{m_e m_h} = 0.14 m_e, \quad \hbar = \frac{h}{2\pi}, \quad \varphi_1 = 3.14, \quad \varphi_2 = 4.49).
$$

Тоді, енергетична різниця між двома першими квантово-розмірними максимумами визначається натупними чином:

$$
\Delta E = E_2 - E_1 = \frac{0.71\hbar^2 \varphi_2^2}{2\mu \bar{r}^2} - \frac{0.71\hbar^2 \varphi_1^2}{2\mu \bar{r}^2} = \frac{0.71\hbar^2 (\varphi_2^2 - \varphi_1^2)}{2\mu \bar{r}^2}
$$
(4)

а середній радіус нанокристалів

$$
\bar{r} = \sqrt{\frac{0.71\hbar^2(\varphi_2^2 - \varphi_1^2)}{2\mu\Delta E}}
$$
(5)

де *h*=4.5·10-15 еВ·с, *m*e=9.1·10-31 кг, *φ*1=3.14, *φ*2=4.49.

Спектри оптичного поглинання об'ємних кристалів твердих розчинів  $CdS<sub>1-x</sub>Se<sub>x</sub>$  при температурі 293 K, наведено на (рис. 2.2), а області краю поглинання описуються співвідношенням, що відповідає прямим дозволеним оптичним переходам, які відбуваються в даних матеріалах. Зазначимо, що в тому випадку, якщо параметри зразків (товщиною *d* від 0.3 до 1 мм) не дозволяють досягти рівнів поглинання  $(\alpha \ge 1000 \text{ cm}^{-1})$ , необхідних для точного визначення ширини забороненої зони для випадку прямих оптичних переходів, як це прийнято в таких випадках, для аналізу концентраційної поведінки краю поглинання зазвичай використовується значення ширини псевдозабороненої зони <sup>α</sup> *Eg* , що являє собою енергетичне положення краю поглинання при фіксованому значенні коефіцієнта поглинання (для CdS<sub>1-x</sub>Se<sub>x</sub> вибрано значення  $\alpha$  = 100 см<sup>-1</sup>). Концентраційна залежність  $E_g^{\alpha}(x)$  є нелінійною із згином "вниз" (рис. 2.1, б). Зміна ширини забороненої зони залежить від складу твердого розчину CdS1-*x*Se*<sup>x</sup>* у відповідності з співвідношенням

$$
E_g(x) = E_g(0) + [E_g(1) - E_g(0)]x - cx(1 - x) , \qquad (2)
$$

де  $E_g(x=0) = E_g(0)$  і  $E_g(x=1) = E_g(1)$  – значення ширини забороненої зони для крайніх сполук ряду твердих розчинів, *c* – параметр згину, що є мірою відхилення від лінійності функції *Eg*(*x*). Найкраще узгодження співвідношення (2) з експериментальними результатами для об'ємних кристалів CdS1–*<sup>x</sup>*Se*<sup>x</sup>* досягається при наступних значеннях параметрів:  $E_g^{\alpha}(0) = 2.51 \text{ eB}, E_g^{\alpha}(1) = 1.71 \text{ eB}$  і *c* **=** 0.46 еВ (суцільна крива на рис. 2.2, б).

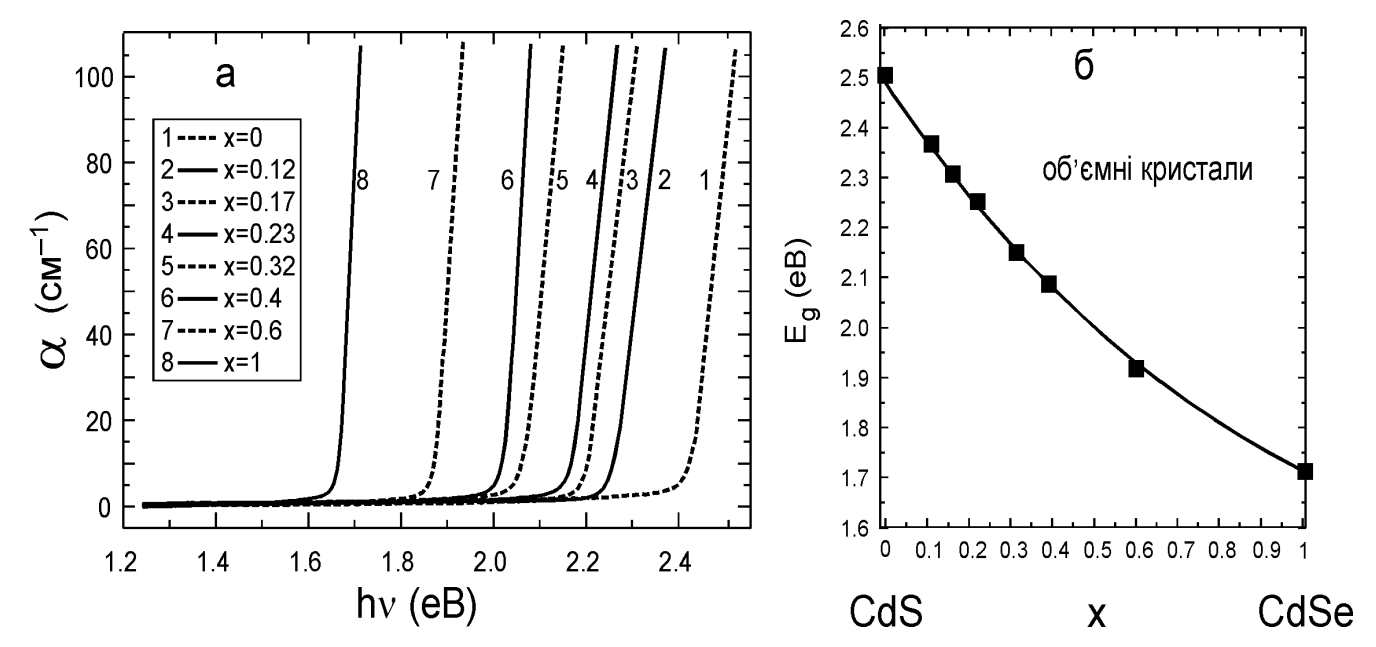

Рис. 2.2 Спектри оптичного поглинання (а) та концентраційної залежність краю поглинання (б) об'ємних кристалів твердих розчинів CdS1-*x*Se*<sup>x</sup>* при температурі 293 K.

#### **ЗМІСТ РОБОТИ**.

Лабораторна робота виконується на автоматичному спектральному комплексі. Дослідження спектрів пропускання і поглинання виконуються з використанням автоматичних спектральних комплексів, зокрема типу КСВУ-23 (в діапазоні 0.2–1 мкм, монохроматор МДР-23). В такому комплексі (рис. 2.3) як джерело випромінювання використовується дейтерієва лампа ДДС-30 (для діапазону 200–360 нм) і стрічкова лампа розжарення ОП-33-0.3 (для діапазону 360–1000 нм). Виділюваний спектральний інтервал становить близько 1 Å, що

відповідає енергетичному інтервалу  $5 \times 10^{-4}$  eB. У ролі приймача використовуються фотоелектронний помножувач ФЕП-100 (для області 200– 800 нм) або ФЕП-62 (для області 650–1000 нм).

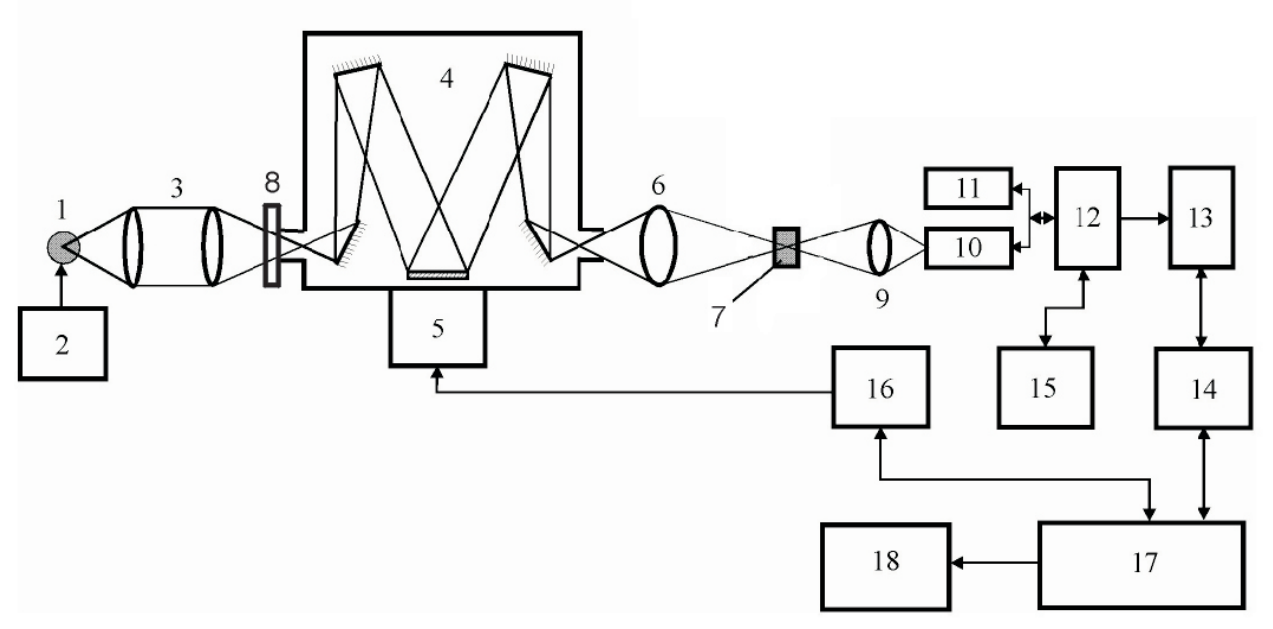

Рис. 2.3. Блок–схема установки для дослідження спектрів пропускання (поглинання) зразків у спектральному діапазоні 0.2–1 мкм:

 – джерело світла, 2 – стабілізатор струму джерела світла, 3 – конденсор, – монохроматор МДР-23, 5 – крокуючий двигун, 6 і 9 – лінзи, 7 – зразок, 8 – світлофільтр, 10 – фотопомножувач ФЕП-100, 11 – фотопомножувач ФЕП-62, – блок комутації, 13 – підсилювач постійного струму, 14 – вольтметр Щ1413, – високовольтні стабілізатори, 16 – блок управління крокуючого двигуна, 17 – комп'ютер, 18 – принтер

Рис. 2.3 ілюструє блок-схему автоматизованої установки, створеної на базі спектрометра МДР-23, яка дозволяє проводити вимірювання спектрів оптичного пропускання в діапазоні 200–1200 нм в однопроменевому режимі. Світло від джерела випромінювання *1* (стрічкова лампа розжарення ОП-33-0,3 для діапазону 360-1200 нм або дейтерієва лампа ДДС-30 для діапазону 200–360 нм) за допомогою конденсора *3* спрямовується на вхідну щілину монохроматора МДР-23 (*4*). Виділене вихідною щілиною монохроматора світло проходить через досліджуваний зразок *7* і потрапляє на фотокатод приймача випромінювання, в ролі якого використовувався фотоелектронний помножувач ФЕП-100 (діапазон 200-800 нм) (*10*) чи ФЕП-62 (діапазон 800-1200 нм) (*11*). Вихідний сигнал останнього надходить через блок комутації *12* на вхід підсилювача постійного

струму *13*, а звідти – на цифровий вольтметр *14*, сигнал якого надходить на вхід інтерфейсного блоку, спряженого з комп'ютером через паралельний порт, обробляється обчислювальним пристроєм і записується у вигляді файла разом з відповідними значеннями довжини хвилі, зміна якої у процесі сканування проводиться за допомогою крокуючого двигуна *5,* та його блока управління *16,* під'єднаного до комп'ютера.

Управління крокуючим двигуном і збір даних про величину сигналу на виході фотоелектронного помножувача забезпечується використанням спеціальної комп'ютерної програми. Програма дозволяє задання параметрів проведення експерименту (бажана кількість відліків у кожній точці заданого спектрального інтервалу та крок сканування), а також контроль встановлених вхідних світлофільтрів, заміну яких при переході до відповідних спектральних інтервалів передбачено конструкцією спектрометра. Програма в завершеному вигляді являє собою скомпільований модуль у вигляді EXE-файлу. Керування роботою програми користувач здійснює, використовуючи програмне вікно, вигляд якого ілюструє рис. 2.4.

Значення коефіцієнта поглинання  $\alpha$  досліджуваних об'єктів розраховуються на основі експериментальних значень коефіцієнта пропускання *Т* за співвідношенням:

$$
\alpha = \frac{1}{d} \ln \left[ \frac{(1 - R)^2 + \sqrt{(1 - R)^4 + 4T^2 R^2}}{2T} \right],
$$
\n(6)

де *d* – товщина зразка, *R* – коефіцієнт відбивання поверхні.

Відносна похибка у визначенні коефіцієнта поглинання Δ*α*/*α* не перевищує 10 % при 0.3 ≤ *αd* ≤ 3.

Без врахування багаторазових внутрішніх відбивань коефіцієнт поглинання  $\alpha$ досліджуваних об'єктів розраховується на основі експериментальних значень коефіцієнта пропускання *Т* за формулою

$$
\alpha = \frac{1}{d} \ln \left[ \frac{(1 - R)^2}{T} \right] \tag{7}
$$

Використовуючи експериментальні спектральні залежності коефіцієнта пропускання розрахувати спектральні залежності коефіцієнта оптичного поглинання нанокристалів, використовуючи закон Ламберта–Бугера–Бера (7), та за співвідношенням (1), з врахуванням значення ширини забороненої зони аналогічного за складом зразка макроскопічного кристала, і за співвідношеннями (3)-(5) оцінити середній радіус нанокристалів CdS1*-x*Se*x*.

## **ЕКСПЕРИМЕНТАЛЬНА ЧАСТИНА. ПОСЛІДОВНІСТЬ ВИКОНАННЯ РОБОТИ.**

1. Провести запуск обладнання спектрального комплексу.

2. Визначити товщину зразка і закріпити його в тримачі кювети.

3. Визначити і задати умови проведення експеримента: робочі щілини монохроматора, спектральний діапазон, тип освітлювача, дифракційну гратку і оптичні фільтри, відношення сигнал-шум ФЕП і відповідні робочі напруги, коефіцієнт підсилення сигналу.

4. Запустити робочу програму з управління спектральним комплексом. Перед початком вимірювання користувач задає поточне значення довжини хвилі, що відповідає положенню відповідного індикатора спектрометра МДР-23, у полі *1* та фіксує його кнопкою *2*. У полі *3* задається значення довжини хвилі, до якого потрібно перейти на початку вимірювання (початок спектрального діапазону вимірювання). Процес переходу до початку запускається кнопкою *4*. Величина кроку між точками сканування спектру задається у полі *5*, а час проведення вимірювань в одній точці спектру – у полі *6*. Поле *7* задає напрямок, в якому здійснюється сканування спектру – збільшення (increment) чи зменшення (decrement) довжини хвилі. У поле *8* вноситься кінцеве значення довжини хвилі вимірюваного спектру, яке фіксується постановкою мітки у полі *10*. Натисканням кнопки *9* відбувається фіксація всіх налаштувань зроблених у програмному вікні. Всі значення довжин хвиль задаються в нанометрах. За допомогою регулятора *11* задається швидкість переходу до початку спектрального інтервалу. Для корекції спектрального положення поточної довжини хвилі спектрометра у бік зростання

19

чи зменшення використовуються кнопки *12*. Вибір встановленої дифракційної гратки задається в полі *13*. У полі *14* відображається величина реєстрованого сигналу, пропорційного кількості фотонів, що потрапляють на фотоелектронний помножувач (програма передбачає можливість реєстрації сигналу одночасно в двох незалежних каналах). По завершенню вимірювання в кожній точці спектра відповідні значення фіксуються у полі *15* у вигляді числового масиву. У процесі сканування можна за допомогою кнопки *16* відкривати додаткове вікно, в якому здійснюється побудова графіка спектральної залежності зареєстрованих значень інтенсивності, доступних на поточний момент вимірювання (візуальне представлення результатів вимірювання в реальному часі важливе для контролю процесу вимірювання, в реальному часі, дозволяючи оперативно реагувати на збої та відхилення у процесі вимірювання). Запуск процесу вимірювання спектру здійснюється натиском на кнопку *17* "Start", при цьому в полі *18* динамічно відображається час, що минув від початку вимірювання, а в полі *19* – поточне значення довжини хвилі та енергії світла. При досягненні у процесі сканування значення довжини хвилі, при якому необхідно змінити світлофільтр, програма робить паузу для виконання цієї заміни і продовжує сканування після підтвердження виконаної заміни фільтра. Значення поля *14* (інтенсивність світлового сигналу) динамічно змінюється, забезпечуючи можливість візуального контролю, а відповідні значення, усереднені протягом часу запису сигналу в кожній точці спектру, записуються в поле *15*, а по завершенню процесу вимірювання (з досягненням заданого значення кінця спектрального інтервалу вимірювання, а в разі потреби дострокового припинення вимірювання – при натиску на кнопку *17*, напис на якій з початком процесу вимірювання змінюється на "Stop") після натискання кнопки 20 записуються у вигляді масиву числових даних у файл текстового формату.

5. Дослідити спектральну залежність величини сигналу, що відповідає інтенсивності світла, що пройшло через оптичну систему без зразка (*I*0), і світла, що пройшло через зразок (*I*).

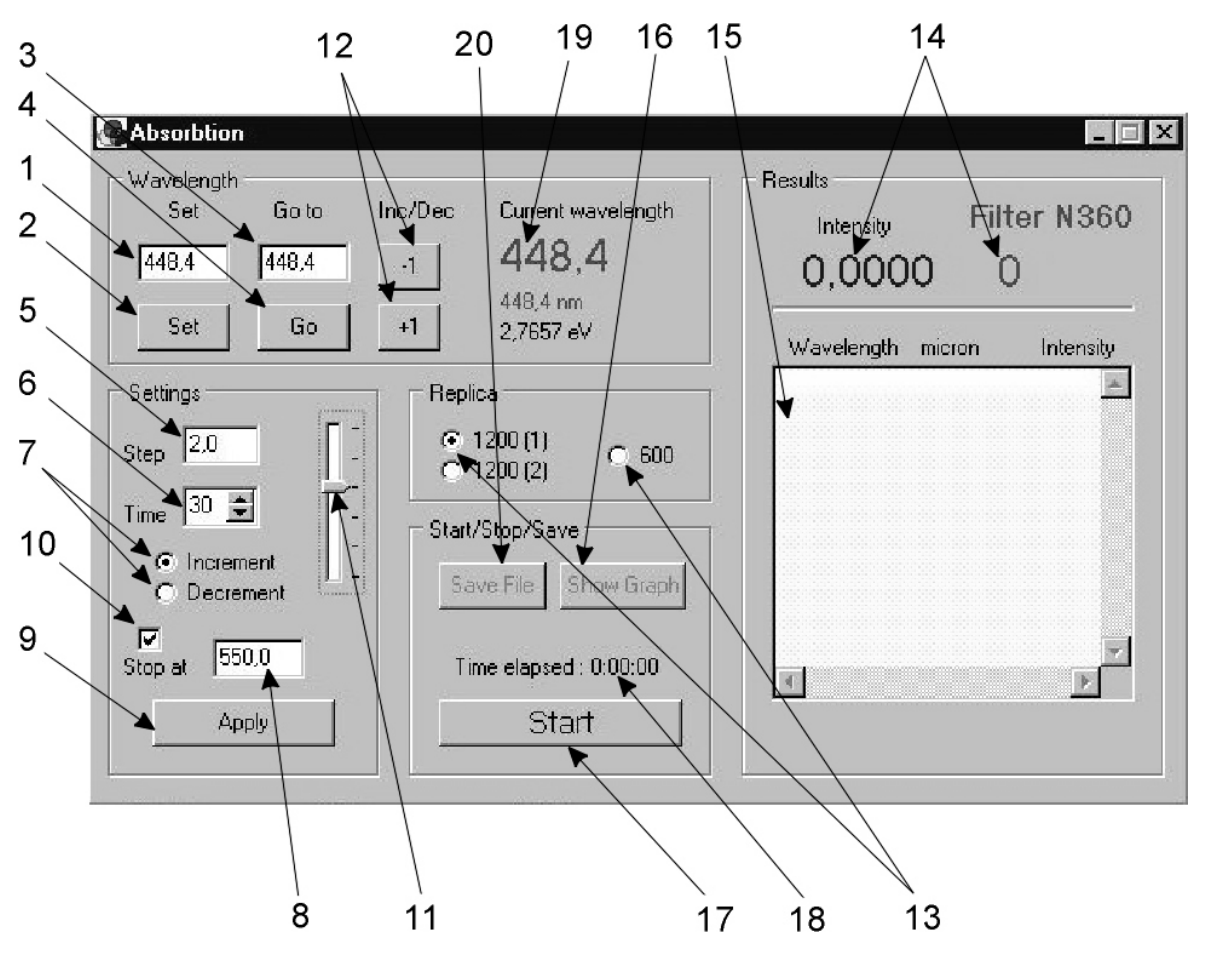

Рис. 2.4. Робоче вікно програми, яка використовується для вимірювання спектрів оптичного пропускання світла з використанням спектрометра МДР-23

6 Провести розрахунок спектрів оптичного поглинання зразків за даними вимірювань пропускання:

> 6.1. Файли з даними вимірювань коефіцієнту пропускання підготувати для імпорту в Origin відповідно до таблиці (\*.dat):

> У кожному рядку файла – дві величини: довжина хвилі λ в нанометрах та величина сигналу, що відповідає інтенсивності світла, що пройшло через зразок (*I*), або світла, що пройшло через оптичну систему без зразка (*I*0).

> Імпортувати відповідні файли в Origin – або кожну пару файлів (для кожного зразка) в окрему електронну таблицю, або всі файли в одну електронну таблицю.

> 6.2. Пересвідчившись в ідентичності стовпчиків з довжиною хвилі для файлів однієї таблиці, видалити зайві стовчики.

6.3. Назвати стовпчики з довжиною хвилі L, стовпчики з даними для *I*0 та *I* – комбінацією "літера + 0" та "літера" (наприклад, B0 та B).

6.4. Обчислити для кожного значення довжини хвилі відповідне значення коефіцієнта пропускання *T = I/I*<sup>0</sup> . Відповідний стовпчик у таблиці назвати T. Якщо в одній таблиці поміщено дані для кількох зразків, стовпчики назвати T1, T2, T3 тощо.

6.5. Побудувати графічні залежності *T*(λ) для зразків на одному рисунку. Вибрати оптимальні інтервали відображення даних по осях, зобразити на графіку всі чотири осі, зорієнтувати поділки на осях всередину графіка. Нанести відповідні написи вздовж осей X та Y.

6.6. Виходячи з закону Ламберта–Бугера–Бера, який характеризує залежність інтенсивності світла, що проходить через зразок, від товщини зразка, *(I* – інтенсивність світла, що пройшло крізь зразок, *I*<sup>0</sup> – інтенсивність світла, що падає на зразок, α – коефіцієнт поглинання матеріалу зразка, *d* – товщина зразка), розрахувати за формулою (7) для кожного зразка спектральну залежність коефіцієнта поглинання α з врахуванням значення коефіцієнта відбивання (*R*=0.04). Відповідні колонки у таблицях назвати A (або A1, A2 тощо). При цьому врахувати, що коефіцієнт поглинання традиційно вимірюється в обернених сантиметрах  $(\text{cm}^{-1})$ .

6.7. Оскільки традиційно спектральна залежність коефіцієнта поглинання будується не від довжини хвилі, а від енергії випромінювання, яка вимірюється в позасистемних одиницях вимірювання – електронвольтах (еВ), побудувати стовачик зі значеннями енергії, назвавши його E. Скористатися формулою

$$
E(eB) = 1240 / \lambda (HM)
$$
 (8)

6.8. Побудувати графічні залежності α(*E*) для всіх зразків на одному рисунку. Для цього визначити стовпчик E як абсцису (X) і використати можливість переміщення стовпчиків у таблиці на перше та на останнє місце для того, щоб поставити стовпчики зі значеннями коефіцієнта поглинання після стовпчика зі значеннями енергії.

6.9. Надати останньому рисунку зовнішнього вигляду, за стилем аналогічного з першим рисунком.

7. Результати представити у вигляді таблиці та рисунків 2.5 та 2.6.

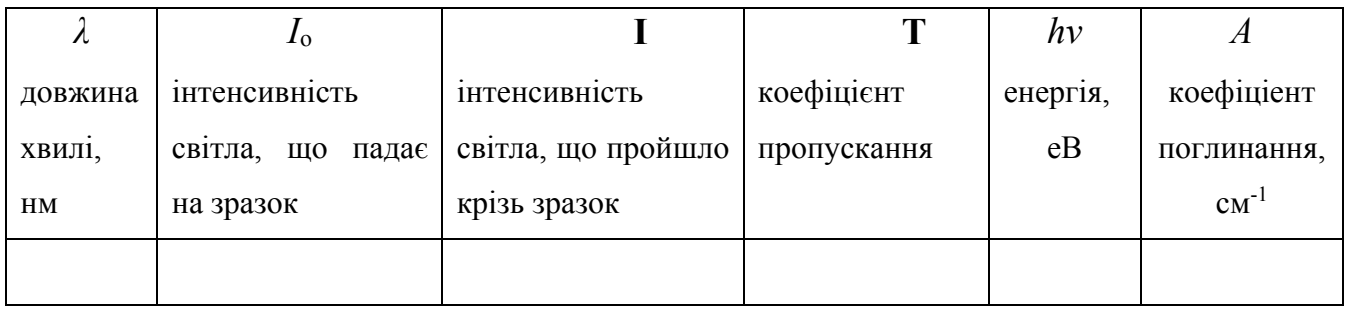

Рис. 5. Спектральна залежність коефіцієнта пропускання нанокристалів CdS1*-x*Se*<sup>x</sup>* (CdTe*x*Se1-*x***)**, вкараплених у матрицю боросилікатного скла

Рис. 6. Спектральна залежність коефіцієнта поглинання нанокристалів CdS1*-x*Se*<sup>x</sup>* (CdTe*x*Se1-*x***)**, вкараплених у матрицю боросилікатного скла

8. За спектральними залежностями коефіцієнта поглинання нанокристалів  $CdS<sub>1-x</sub>Se<sub>x</sub>$  (CdTe<sub>x</sub>Se<sub>1-x</sub>), вкраплених у матрицю боросилікатного скла, визначити ширину забороненої зони, енергетичне положення першого квантово-розмірного максимума й оцінити середній радіус за формулою (1) з врахуванням значення ширини забороненої зони аналогічного за складом зразка макроскопічного кристала (рис. 2 або довідник).

9. Визначити величини енергетичного положення квантово-розмірних максимумів за спектральними залежностями коефіцієнта поглинання. Оцінити середній радіус нанокристалів за співвідношеннями (3)-(5).

10. Порівняти отримані значення середнього радіусу нанокристалів, отримані двома методами.

23

11. Зробити висновки.

### **КОНТРОЛЬНІ ПИТАННЯ.**

1. Оптичні процеси в низьковимірних структурах і їх використання для діагностики наноструктур. Оптичні процеси: лінійні оптичні процеси, які проходять на поверхні та в середині середовища.

2. Процеси оптичного поглинання в макроскопічних і мезоскопічних напівпровідниках. Типи оптичного поглинання.

3. Особливості процесів оптичного поглинання у квантових точках. Квантово-розмірні ефекти в спектрах поглинання нанокристалів.

### **ЛІТЕРАТУРА**

- 1. Воробьев Л.Е., Голуб Л.Е., Данилов С.Н., Ивченко Е.Л., Фирсов Д.А., Шалыгин В.А. Оптические явления в полупроводниковых квантоворазмерных структурах. – Санкт-Петербург: СПбГТУ, 2000. – 156 с.
- 2. Кравченко А.Ф., Овсюк В.Н. Электронные процессы в твердотельных системах пониженной размерности. – Новосибирск: НУ, 2000. – 447 с.
- 3. Шик А.Я., Бакуева Л.Г., Мусихин С.Ф., Рыков С.А. Физика низкоразмерных систем. – Санкт-Петербург: Наука, 2001. – 155 с.

# **ВИЗНАЧЕННЯ ХІМІЧНОГО СКЛАДУ НАНОКРИСТАЛІВ CdSxSe1-x (CdTe***x***Se1-***x***) ЗІ СПЕКТРІВ КОМБІНАЦІЙНОГО РОЗСІЮВАННЯ СВІТЛА**

**МЕТА РОБОТИ:** визначення хімічного складу нанокристалічних твердих розчинів CdS1*-x*Se*<sup>x</sup>* з експериментальних спектрів комбінаційного розсіювання (КР) світла.

**Прилади й матеріали:** установка для дослідження процесів комбінаційного розсіювання світла на базі спектрометра ДФС-24, лазери ЛГ-215 і ЛГН-502.

#### **КОРОТКІ ТЕОРЕТИЧНІ ВІДОМОСТІ.**

Ефективним неруйнівним методом, який забезпечує досить високу точність визначення складу нанокристалів твердих розчинів, є спектроскопія комбінаційного (раманівського) розсіювання світла (КР). Не дивлячись на те, що більша частина світла, яка розповсюджується в середовищі, пропускається або поглинається у відповідності до законів відбивання та заломлення при виконанні законів збереження хвильового вектора, незначна його частина розсіюється у всіх напрямках неоднорідностями середовища, які можуть бути або статичними, або динамічними. Зазначимо, що такі дефекти, як дислокації в кристалі, є статичними і розсіюють світло пружно, тобто без зміни частоти. Непружне розсіювання світла, тобто таке, яке проходить зі зміною частоти, зокрема акустичними фононами було вперше розглянуто Брилюеном і Мандельштамом, а молекулярними коливаннями (оптичними фононами) – Раманом.

Комбінаційне розсіювання світла супроводжується появою нових спектральних ліній з довжинами хвиль *ω΄*, які помітно відрізняються від довжини хвилі збуджуючого випромінювання *ω0*. Схематично спектр раманівського (комбінаційного) розсіювання представлено на рис. 4.1.

Набір комбінаційних ліній *ω<sup>i</sup>* є характерним для данної речовини, і зміщення частот у процесі комбінаційного розсіювання однакове для любих збуджуючих ліній *ω0*. Кожна молекула характеризується конкретним набором

коливних частот *ωi*. Лінії комбінаційного розсіювання обумовлені модуляцією світлової хвилі коливаннями частинок у кристалах або атомів у молекулах. Інтенсивності сателітів, які зміщені в червону область спектра (˝червоних˝) зазвичай більші, ніж інтенсивності відповідних сателітів, які зміщені у фіолетову область спектру. При цьому частоти червоних сателітів визначаються за співвідношенням *ω*′= *ω<sup>0</sup> – ω<sup>i</sup>* , а частоти фіолетових сателітів *ω*′′ = *ω0+ωi*. У спектроскопії комбінаційного розсіювання світла прийнято виражати частоти в особливих одиницях – в обернених сантиметрах (позначається см<sup>-1</sup>). Частота деякої спектральної лінії (з довжиною хвилі *λ* ) в обернених сантиметрах рівна 1/*λ*, де *λ* має бути виражена в см.

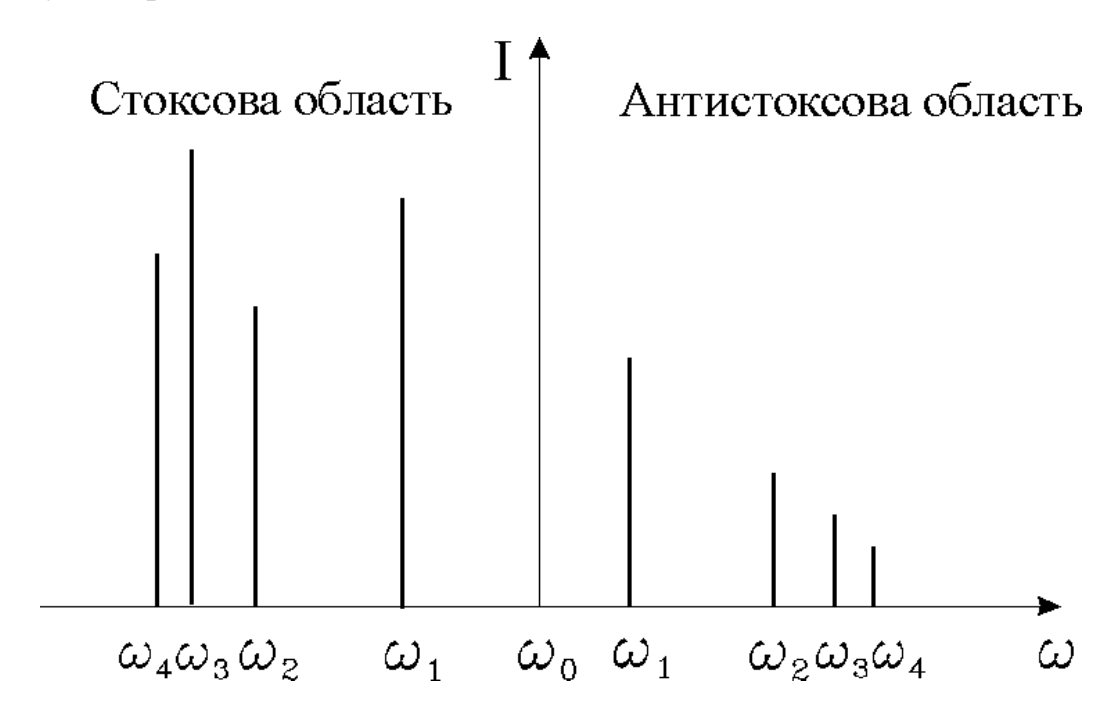

Рис. 4.1. Схематичне зображення спектра раманівського розсіювання світла.

У процесах комбінаційного розсіювання відбувається збереження як частоти, так і хвильового вектора, тобто виконуються співвідношення:

$$
\hbar\omega_i = \pm\hbar\omega_0 + \hbar\omega_s \quad , \tag{1}
$$

$$
\vec{k}_i = \vec{k}_0 + \vec{k}_s \quad , \tag{2}
$$

де  $\hbar \omega_0$ і  $\vec{k}_0$  – енергія та хвильовий вектор фонона, індекси *і* та *s* відносяться відповідно до падаючого та розсіяного фотона.

Кількісними даними основних характеристик спектральних ліній є частота, інтенсивність, ширина та стан поляризації ліній. При обробці експериментальних спектрів визначаються значення цих параметрів для кожної лінії.

*Частота (∆ν)*. Частота рівна частоті одного із коливних процесів середовища. Ця величина визначає положення лінії по відношенні до частоти збуджуючого випромінювання.

*Інтенсивність (I).* Інтенсивність характеризує еффективність комбінаційного розсіювання при данному коливному процесі. Розрізняють інтенсивність лінії в піку лінії *I0* (відстань від вершини лінії до рівня фону) й інтегральну інтенсивність *I∞*, яка пропорційна площі й обмежена контуром лінії. Зазвичай інтенсивності виражають в умовній шкалі, в якій за одиницю приймають інтенсивність любої зручної для вимірювань спектральної лінії відомого середовища – еталона, наприклад бензолу.

*Ширина лінії (δ)*. Звичайно під шириною лінії розуміють відстань між точками контура даної лінії на висоті, яка відповідає половині інтенсивності лінії в максимумі, тобто *I0* . Ця величина іноді називається напівшириною, виражається в тих же одиницях, що і частота – см<sup>-1</sup>, і залежить від різних факторів, наприклад температури, стану речовини, дефектності твердого тіла, і т.д.

Перші експериментальні дослідження ефектів впливу розміру і форми нанокристалів на однофононні КР спектри було виконано для мікрокристалічних напівпровідників BN, Si, Ge, GaP. Експериментально спостерігається деяка зміна значень частот фононів, яка у залежності від виду дисперсійної залежності супроводжується асиметрією та розширенням ліній, що пов'язується як з порушенням правил відбору по хвильовому вектору за рахунок розмірів нанокристалів (розсіювання на фононах із ненульовими хвильовими векторами), так і з розсіюванням на поверхневих фононах за рахунок збільшення вкладу поверхні в нанокристалах.

Враховуючи малий (~1 %) ефективний розсіюючий об'єм нанокристалів CdS1–*x*Se*<sup>x</sup>* у композиті, спектри КР звичайно реєструються в резонансних умовах збудження, що є необхідним для істотного посилення сигналу. Резонансні умови збудження обумовлюють значне збільшення інтенсивності розсіювання на повздовжніх (LO) фононах, включаючи процеси більш високого порядку

Як відомо з даних спектроскопії КР та інфрачервоної спектроскопії, напівпровідники типу А<sup>2</sup> В<sup>6</sup> характеризуються одномодовою (Cd1–*<sup>x</sup>*Zn *<sup>x</sup>*S, Cd1–*x*Zn *<sup>x</sup>*Se) та двомодовою (CdS1–*<sup>x</sup>*Se*x*, CdSe1–*x*Te*x*) композиційною перебудовою фононного спектру. В останньому випадку в спектрах змішаних кристалів одночасно проявляються фонони з частотами, близькими до частот відповідних коливань *ω*<sup>1</sup> і *ω*<sup>2</sup> у крайніх сполуках (CdS і CdSe, якщо розглядаються змішані нанокристали CdS1–*<sup>x</sup>*Se*x*), що відповідають обом підграткам твердого розчину (рис. 4.2). При незначній концентрації одного з компонентів твердого розчину відповідні пари фононів поперечних (TO<sub>1</sub>) і повздовжніх LO<sub>1</sub> ( $x \rightarrow 0$ ) або TO<sub>2</sub> і LO<sub>2</sub> ( $x \rightarrow 1$ ) переходять у локальні коливання ізовалентних атомів заміщення – відповідно Se в CdS або S в CdSe.

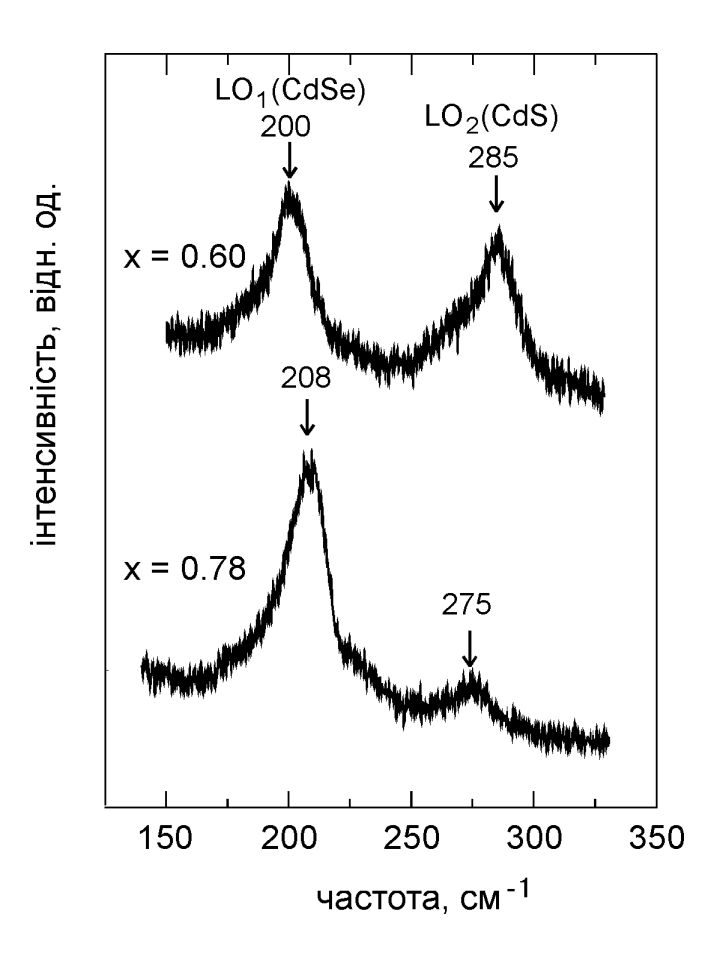

Рис. 4.2. Спектри КР нанокристалів (квантових точок) CdS1–*x*Se*x*, інкорпорованих у матрицю лужноцинкоборосилікатного скла, отримані при Τ=293 К з використанням Ar<sup>+</sup>-лазера ( $\lambda$  = 488.0 нм) як джерела збудження.

Зазначимо, що для визначення складу нанокристалів найзручніше та найефективніше користуватися різницею частот  $LO_1$ - і  $LO_2$ -фононів у спектрах КР (див. рис. 4.3), точність визначення складу нанокристалів CdS1-*<sup>x</sup>*Se*<sup>x</sup>* (CdTe*x*Se1-*x*) даним методом сягає ∆*x*=±0.03.

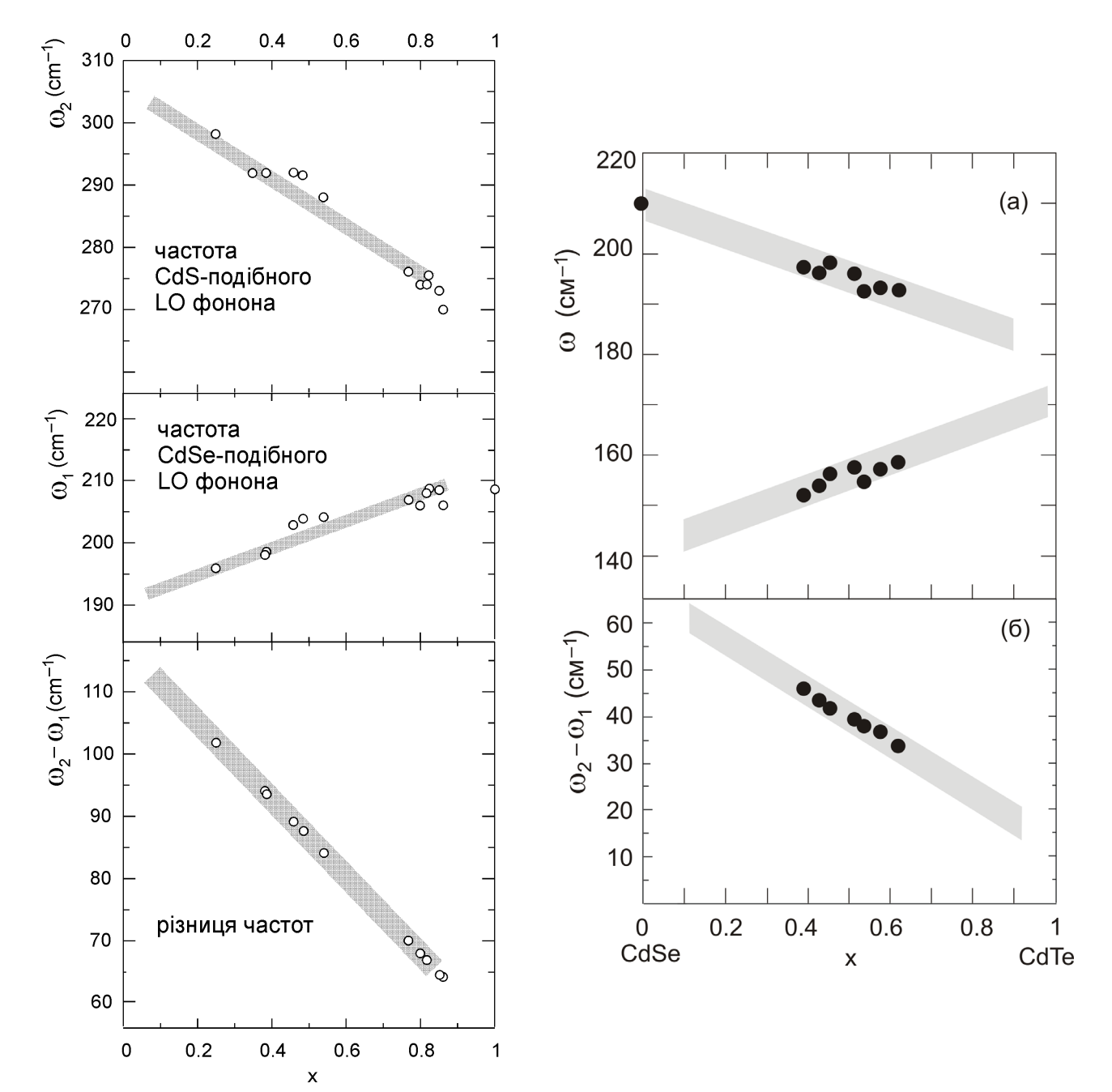

Рис. 4.3-1. Композиційна залежність Рис. 4.3-2. різниці експериментально виміряних частот CdSe-подібного LO2 і CdTeчастот CdS-подібних і CdSe-подібних подібного LO<sub>1</sub> фононів (а) та їх різниці LO фононів і самих частот CdSeподібних та CdS-подібних фононів для вкраплених у скловкраплених у скло нанокристалів  $CdS<sub>1-x</sub>Se<sub>x</sub>$ .

Композиційні залежності (б) у нанокристалах  $CdSe_{1-x}Te_x$ 

#### **ЗМІСТ РОБОТИ**.

Для досліджень спектрів комбінаційного розсіювання світла використовується наступне обладнання: джерело паралельного монохроматичного світла; ефективна оптична система для збору слабкого розсіяного випромінювання; спектральний прилад для аналізу спектрального складу розсіяного випромінювання; чутливий приймач розсіяного випромінювання та система реєстрації.

Лабораторна робота виконується на спектральному комплексі на базі спектрометра ДФС-24 (рис. 4.4.)

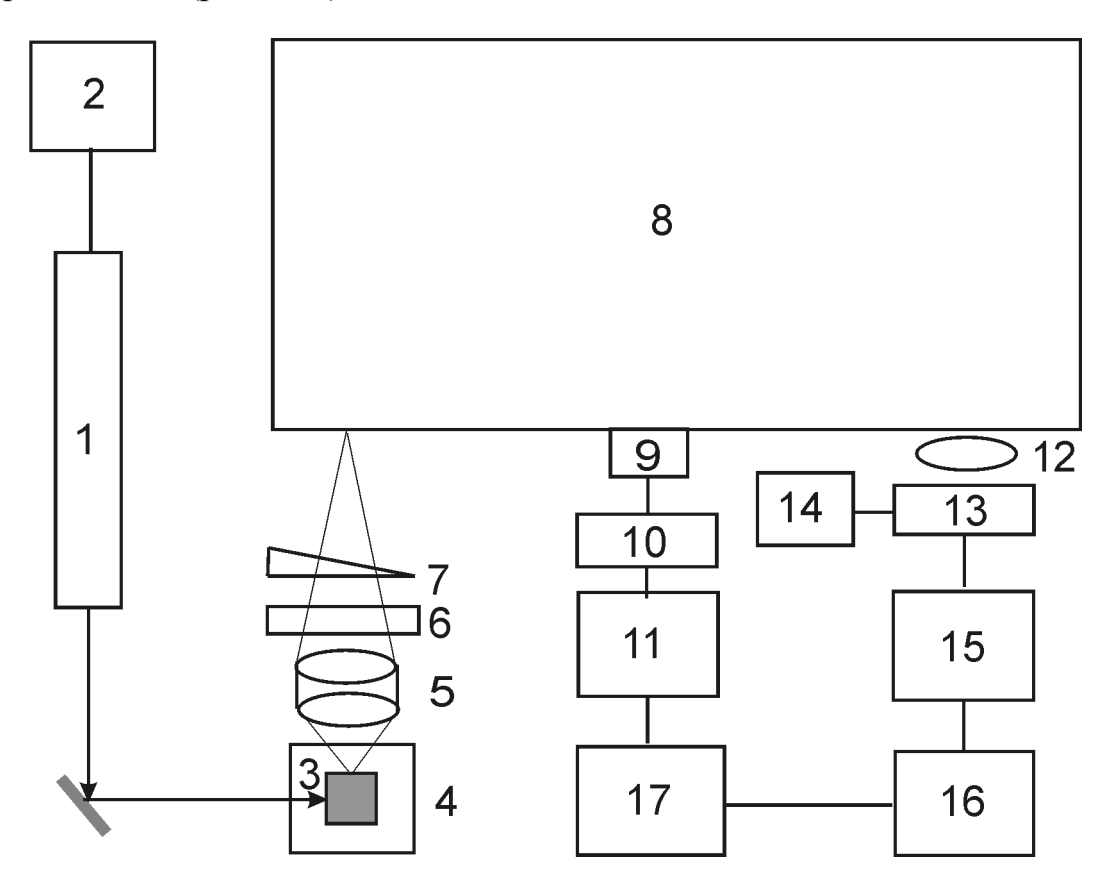

Рис. 4.4. Блок–схема установки для дослідження спектрів раманівського розсіювання світла:

1 – лазер (ЛГ-215, ЛГН-502), 2 – високовольтний блок живлення, 3 – зразок, 4 – столик для юстування, 5 – конденсор, 6 – аналізатор, 7 – деполяризуючий клин, 8 – спектрометр ДФС-24, 9 – крокуючий двигун, 10 – блок управління крокуючим двигуном, 11 – інтерфейс зв'язку крокуючого двигуна з комп'ютером, 12 – лінза, 13 – фотопомножувач ФЕП-136, 14 – високовольтний блок живлення, 15 – система лічби фотонів, 16 – інтерфейс зв'язку системи лічби фотонів з комп'ютером, 17 – комп'ютер.

Спектрометр *8* є подвійним монохроматором з двома дифракційними гратками (1200 штрихів/мм), що працюють у першому дифракційному порядку. Для збудження КР використовується  $Ar^+$  ( $\lambda$  = 457.9, 488.0 та 514.5 нм) або Не-Ne (λ = 632.8 нм) лазер (*1*). У ролі приймача випромінювання слабких світлових потоків *13* використовується фотоелектронний помножувач ФЭУ-136, вихідний сигнал якого реєструється системою лічби фотонів *15*. Спектральна ширина щілини зазвичай становить  $1.5\text{--}3\ \text{cm}^{-1}.$ 

Використовуючи експериментальні значення частот CdS(Te)-подібних і CdSe-подібних повздовжніх оптичних фононів і самих частот CdSe-подібних та CdS(Te)-подібних фононів нанокристалів CdS(Te)1*-x*Se*<sup>x</sup>* у силікатному склі за композиційною залежністю різниці частот (рис. 4.3) визначається хімічний склад нанокристалів.

## **ЕКСПЕРИМЕНТАЛЬНА ЧАСТИНА. ПОСЛІДОВНІСТЬ ВИКОНАННЯ РОБОТИ.**

1. Провести запуск обладнання спектрального комплексу.

2. Закріпити зразок в тримачі юстуючого пристрою.

3. Визначити і задати умови проведення експеримента: тип джерела паралельного монохроматичного світла, робочі щілини монохроматора, відповідну робочу напругу для ФЕП, коефіцієнт підсилення сигналу, відношення сигнал-шум.

4. Досягти максимальної величини реєструючого сигналу, використовуючи оптичну систему для збору розсіяного випромінювання.

5. Запустити робочу програму з управління спектральним комплексом. Вхідними параметрами програми є спектральне положення лазерної лінії, початок і кінець спектрального діапазону, крок і швидкість сканування, тривалість вимірювання сигналу КР в одній точці спектру. Керування роботою програми користувач здійснює, використовуючи програмне вікно, вигляд якого ілюструє рис. 4.5.

31

На початку роботи програма дає змогу користувачеві задати у полі *1* поточну довжину хвилі спектрометра та кнопкою *2* встановити її. У програмному вікні *3* задається значення довжини хвилі, до якої потрібно перевести спектрометр для початку вимірювання (початок спектрального інтервалу), та кнопкою *4* запустити відповідний процес. У полі *8* задається довжина хвилі, що відповідає закінченню вимірюваного спектрального інтервалу. Активація значення кінця спектрального інтервалу здійснюється постановкою мітки у поле *10*. Кнопкою *9* фіксуються всі налаштування зроблені у програмному вікні. Значення всіх названих довжин хвиль задаються в ангстремах.

6. Дослідити спектральну залежність величини сигналу, що відповідає інтенсивності розсіяного світла. Визначити швидкість розгортки спектру, число відліків у точці, число повторів сканування спектру.

За допомогою поля *7* вибирається напрямок сканування спектру в бік довших чи коротших довжин хвиль. Змінюючи положення регулятора *11*, можна встановити різну швидкість сканування спектру. У полі *5* задається значення кроку між точками сканування спектру (в ангстеремах). За допомогою поля *6* задається тривалість реєстрації сигналу в одній точці спектру. Кнопки *12* дають змогу тонкої корекції положення довжини хвилі спектрометра. Значення довжини хвилі збуджуючого світла задається в полі *13*. При натисканні кнопки "Start" *19* запускається процес вимірювання спектру. При цьому в полі *14* показуються поточні величини інтенсивності в обох каналах реєстрації, які по завершенню вимірювання в кожній точці спектра фіксуються у полі *15*. У процесі сканування можна за допомогою кнопки *16* відкривати додаткове вікно, в якому здійснюється побудова графіка спектральної залежності зареєстрованих значень інтенсивності, доступних на поточний момент вимірювання (візуальне представлення результатів вимірювання в реальному часі важливе не тільки для пошуку оптимальної величини сигналу і встановлення бажаних режимів вимірювання на етапі підготовки, а і у процесі безпосереднього вимірювання, коли візуальний контроль у реальному часі дозволяє оперативно реагувати на збої, відхилення та несприятливі умови у процесі вимірювання). При завершенні процесу

32

вимірювання за допомогою поля *17* та кнопки *18* можна зробити уточнення кінцевого показника довжини хвилі та, в разі необхідності, провести корекцію отриманих спектральних даних. При натиску кнопки *20* здійснюється запис отриманих даних на диск у вигляді файла текстового формату, придатному для подальшої обробки.

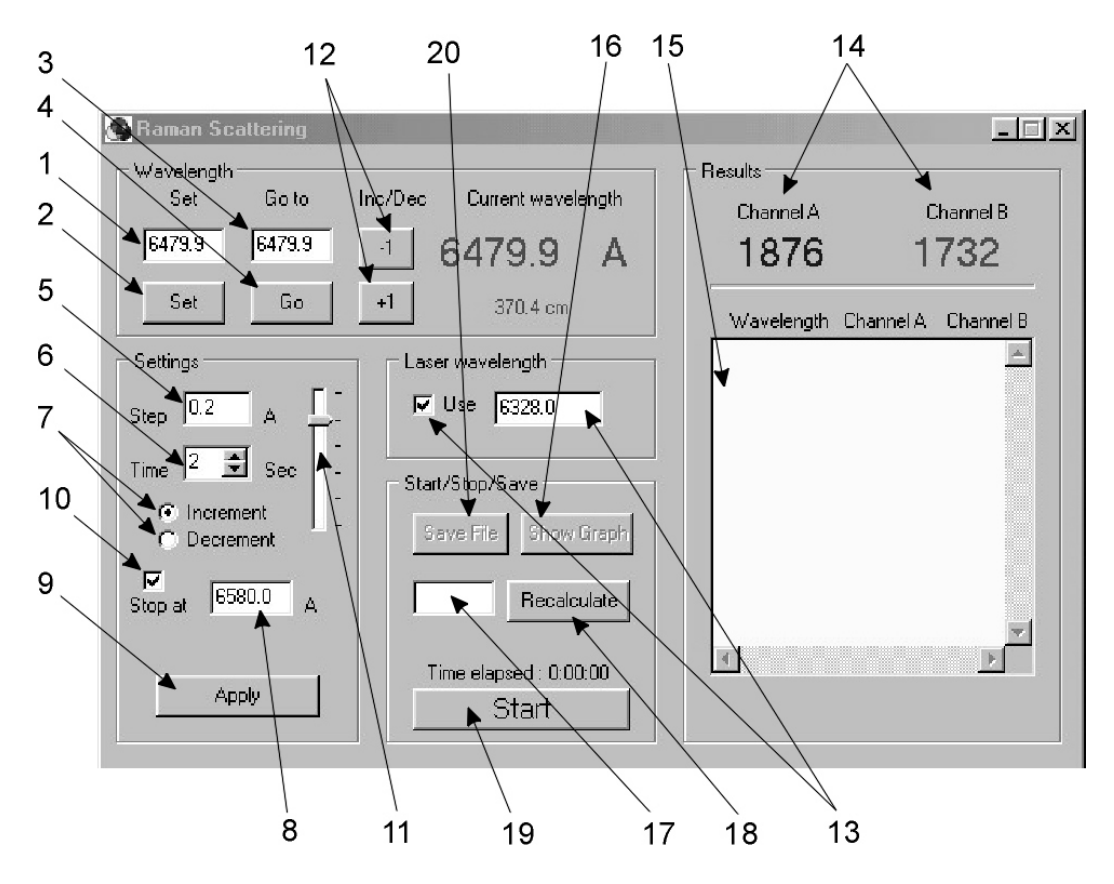

Рис. 4.5. Робоче вікно програми, яка використовується для вимірювання спектрів комбінаційного розсіювання світла за допомогою автоматизованої установки на базі спектрометра ДФС-24.

7. Провести основні операції обробки експериментальних кривих на базі аналізу вимірювань спектрів комбінаційного розсіювання

7.1. Імпортувати файли з даними з відповідного каталогу.

У кожному рядку кожного файла – дві величини: хвильове число ν=1/λ в обернених сантиметрах та величина сигналу, що відповідає інтенсивності розсіяного світла (у відносних одиницях).

7.2. Побудувати графічні залежності інтенсивності від хвильового числв для кожного зразка окремо.

7.3. Виключити з таблиці дані для точок, які відповідають спайкам (різким одноразовим відхиленням сигналу далеко вгору чи вниз, а також (в окремих випадках) систематичні області даних, вказані викладачем.

7.4. Відняти від спектра, де потрібно, прямолінійний (похилий) фон.

7.5. Нормалізувати всі спектри на величину інтенсивності максимальної спектральної лінії, поставивши її рівною 100.

7.6. Залишити в таблицях тільки дані, для яких інтенсивність (ордината) не менша, ніж –5.

7.7. Знайти піки на кожному графіку і позначити їхні положення, намалювавши стрілки і написавши біля них відповідні значення хвильових чисел.

7.8. Побудувати графічні залежності для всіх експериментальних спектрів на одному рисунку.

7.9. Провести апроксимацію максимумів у спектрах лоренцівським контуром. Охарактеризувати параметри контура (максимум, напівшрина, площа під кривою).

7.10. Там, де апроксимація лоренцівським контуром незадовільна, спробувати апроксимувати спектр двома контурами. Охарактеризувати параметри контурів.

7.11. Експортувати графіки в окремі файли у форматах BMP та WMF.

8. Результати представити у вигляді таблиці та рисунків 4.6.

Таблиця 1

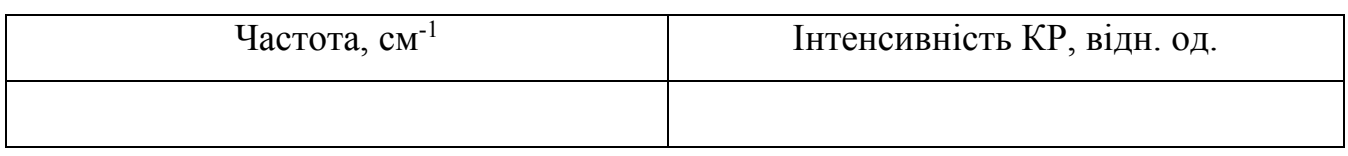

Рис. 4.6. Експериментальні КР спектри нанокристалів CdS1*-x*Se*<sup>x</sup>* (CdSe1–*x*Te*x*)

9. Використовуючи експериментальні значення частот CdS(Te)-подібних і CdSe-подібних повздовжніх оптичних фононів і самих частот CdSe-подібних та CdS(Te)-подібних фононів нанокристалів CdS(Te)1*-x*Se*<sup>x</sup>* у силікатному склі за

композиційною залежністю (рис. 4.3) визначити хімічний склад нанокристалів. Порівняти отримані значення.

10. Зробити висновки.

### **КОНТРОЛЬНІ ПИТАННЯ.**

1. Фонони в макроскопічних і мезоскопічних напівпровідниках. Кристалічна гратка з одним атомом у елементарній комірці. Кристалічна гратка з двома типами атомів в елементарній комірці.

2. Акустичні й оптичні фонони.

3. Спектроскопія розсіювання світла. Раманівське та Мандельштам-Брилюенівське розсіювання світла.

4. Техніка спектроскопії КР та МБР.

## **ЛІТЕРАТУРА**

- 1. Ю П., Кардона М. Основы физики полупроводников. Москва: Физматлит,  $2002 - 560$  c.
- 2. Шпак А.П., Куницький Ю.А., Коротченков О.О., Смик С.Ю. Квантові низькорозмірні системи. – Київ: Академперіодика, 2003. – 308 с.
- 3. Шпак А.П., Куницький Ю.А., Смик С.Ю. Діагностика наносистем. Київ: Академперіодика, 2003. – 149 с.
- 4. Воробьев Л.Е., Голуб Л.Е., Данилов С.Н., Ивченко Е.Л., Фирсов Д.А., Шалыгин В.А. Оптические явления в полупроводниковых квантоворазмерных структурах. – Санкт-Петербург: СПбГТУ, 2000. – 156 с.

Лабораторна робота № 5.

# **ВИЗНАЧЕННЯ ХАРАКТЕРИСТИК ПОВЕРХНЕВИХ ФОНОНІВ НАНОКРИСТАЛІВ А<sup>2</sup> В<sup>6</sup> ЗІ СПЕКТРІВ КОМБІНАЦІЙНОГО РОЗСІЮВАННЯ СВІТЛА**

**МЕТА РОБОТИ:** визначення спектральних характеристик поверхневих фононів нанокристалів твердих розчинів CdS1*-x*Se*x*.

**Прилади й матеріали:** установка для дослідження процесів комбінаційного розсіювання світла на базі спектрометра ДФС-24, лазери ЛГ-215 і ЛГН-502.

## **КОРОТКІ ТЕОРЕТИЧНІ ВІДОМОСТІ.**

У випадку обмежених розмірів нанокристалів (*d* < 10 нм) фонони вже не можна описати плоскою хвилею, а використовується вираз для хвильового пакету, просторові розміри якого є порівнянні з розміром квантових точок . Це приводить до невизначеності хвильового вектора **q**, яка збільшується зі зменшенням розміру нанокристалів внаслідок того, що хвильовий пакет стає більш локалізованим у просторі. Оскільки дисперсійні залежності повздовжніх (LO) фононів для більшості напівпровідників мають максимум у центрі зони Брилюена, вклад в процеси комбінаційного розсіювання фононів з відмінними від нуля хвильовими векторами проявляється в суттєвому збільшенні ширини та асиметрії ліній КР.

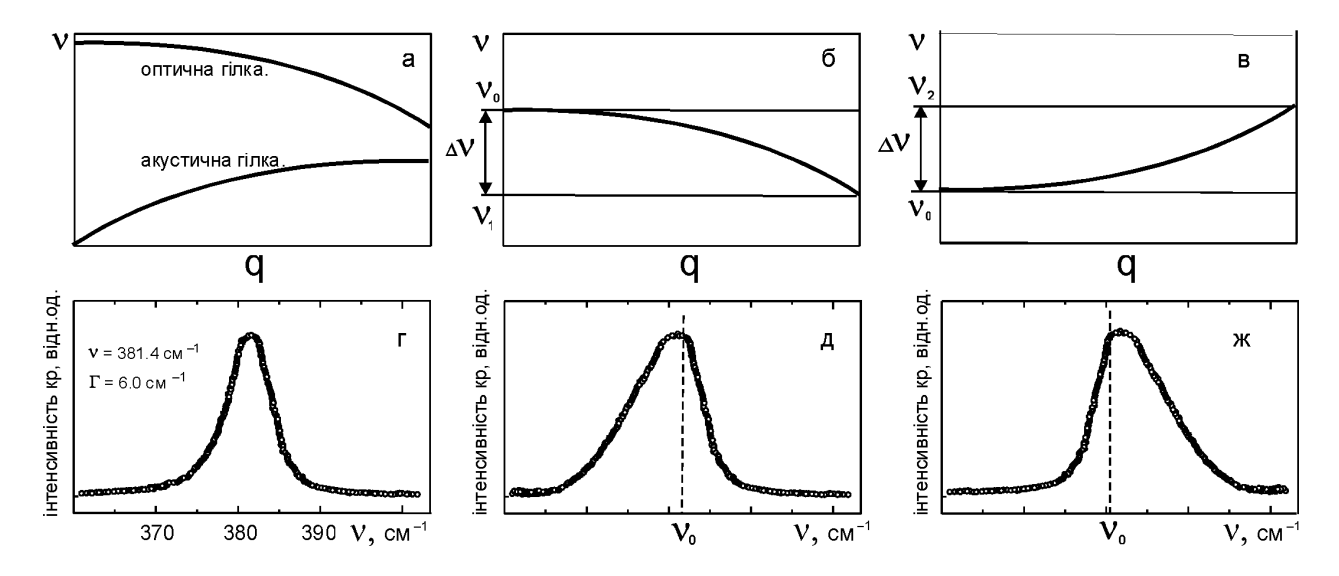

Рис. 5.1. Вигляд диспесійного закону та ділянка спектру КР для макроскопічних (а, г) і мезоскопічних (б, в, д, ж) кристалів ( $\Delta v$  – ширина зони коливання,  $v_0$  – частота оптичного фонона центра зони Брилюена).

Інтенсивність КР першого порядку *I*(*ω*) для двомодових нанокристалів CdS1-*x*Se*<sup>x</sup>* відповідно до моделі просторової кореляції фононів визначається за співвідношенням

$$
I(\omega) = \sum_{j} A_{j} \int \frac{d^{3}q \left| C(0, \vec{q}) \right|^{2}}{\left[ \omega - \omega_{j}(\vec{q}) \right]^{2} + \left( \Gamma_{0} / 2 \right)^{2}} , \qquad (1)
$$

де *j* = 1 для LO1 (CdSe) і *j* = 2 для LO2 (CdS) фононів, які відповідають коливанням відповідних підграток змішаних кристалів,

 $A_i$  – коефіцієнт,

 $\omega_j(\vec{q})$  — дисперсійна залежність оптичної фононної гілки кристалу,

 $\Gamma_0$  – ширина лінії КР в об'ємному кристалі,

*C*(0, *q*) – коефіцієнт Фур'є функції кореляції фононів *<sup>W</sup>* (*r*, *<sup>L</sup>*) ,

*L* – діаметр нанокристала,

*r* – радіус вектор.

Інтегрування в рівнянні (1) проводиться по квазінеперервному хвильовому вектору в оберненому просторі до краю зони Брилюена. Вибір відповідної функції кореляції фононів залежить від геометрії нанокристалів і для сферичної форми задається як

$$
W(\vec{r}, L) = \exp(-8\pi^2 r^2 / L^2) , \qquad (2)
$$

з відповідним коефіцієнтом Фур'є

$$
C(0,\vec{q}) \cong \exp(-q^2 L^2 / 16\pi^2) , \qquad (3)
$$

Дисперсійна залежність оптичних гілок для LО фононів апроксимується залежністю

$$
\omega_j(\vec{q}) = \omega_{j0} - \Delta \omega_j \sin^2(q/4) , \qquad (4)
$$

Ширина LО<sup>2</sup> фононної гілки Δω<sup>2</sup> для кристалів CdS становить приблизно 30 см<sup>-1</sup>, для LO<sub>1</sub> (CdSe) значення  $\Delta\omega_1$  є аналогічним (параметри ширин ліній КР в об'ємних кристалах – Г<sup>0</sup> ~ 10 cм-1 для LО*j-*фононів).

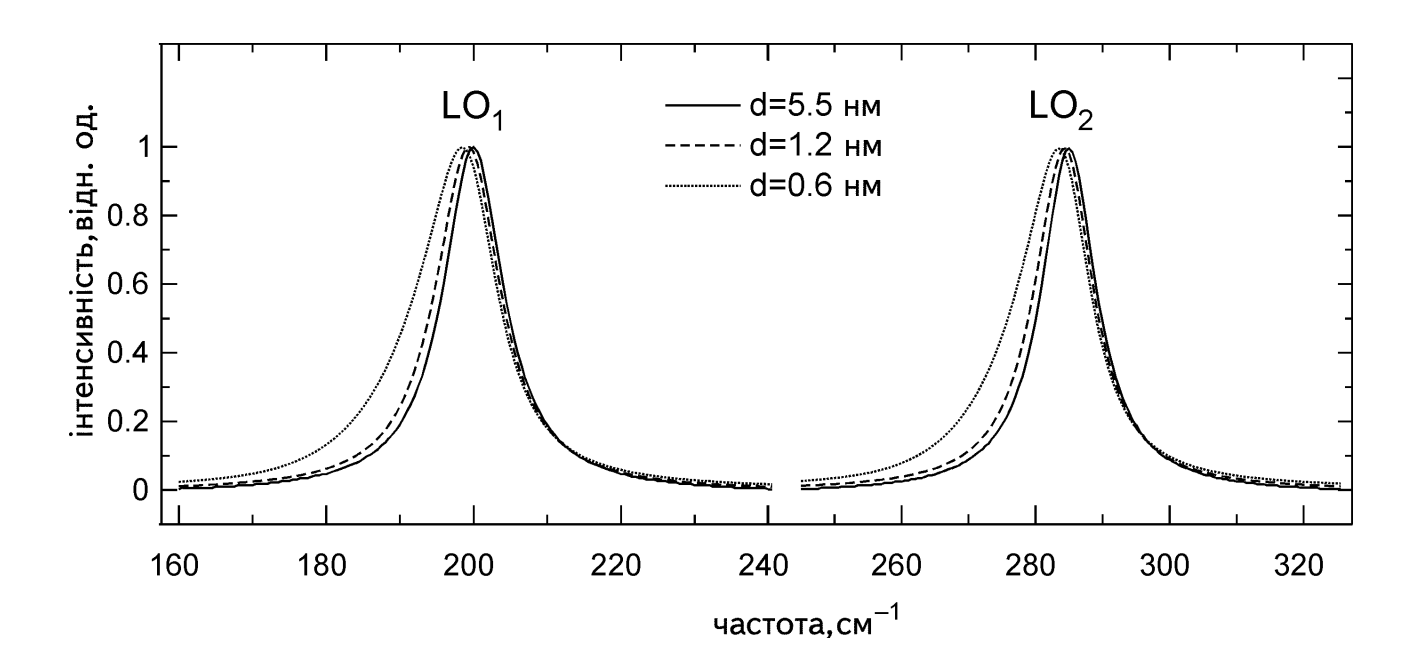

Рис. 5.2. Розрахункові контури для фундаментальних частот  $LO_1$  (CdSe) та  $LO_2$ (CdS) фононів нанокристалів CdS0.4Se0.6 різного діаметру у моделі просторового конфайнменту фононів.

Для аналізу спектрів КР використовуються відомі значення середнього діаметру нанокристалів. Використовуючи співвідношення (1), (3) і (4), оцінюється вклад фононів з відмінними від нуля хвильовими векторами в спектри КР нанокристалів CdS1-*<sup>x</sup>*Se*x*, вкраплених у боросилікатну матрицю (рис. 5.2).

На рис. 5.3 наведено приклад аналізу експериментальних КР спектрів нанокристалів  $CdS<sub>0.4</sub>Se<sub>0.6</sub>$  і  $CdS<sub>0.22</sub>Se<sub>0.78</sub>$  та результати розрахунків контурів ліній фундаментальних коливань  $LO_1$  (CdSe)  $i$  LO<sub>2</sub> (CdS) фононів з врахуванням вкладу фононів з ненульовими хвильовими векторами, отриманими за співвідношеннями (1) – (4) для середнього діаметра нанокристалів 5.5 нм (*х* = 0.6) та 6.2 нм (*х* = 0.78).

Слід також звернути увагу на те, що розраховані контури фундаментальних частот селеніду та сульфіду кадмію згідно зі співвідношеннями (4.1) – (4.4) для відповідних значень концентрацій та діаметрів нанокристалів (рис. 5.3, криві 2) не повністю узгоджуються з експериментальними спектрами, де більш яскраво виражена асиметрія КР смуг та більша їх ширина.

Низькочастотну область смуг можна задовільно апроксимувати лише з урахуванням розсіювання поверхневими фононами.

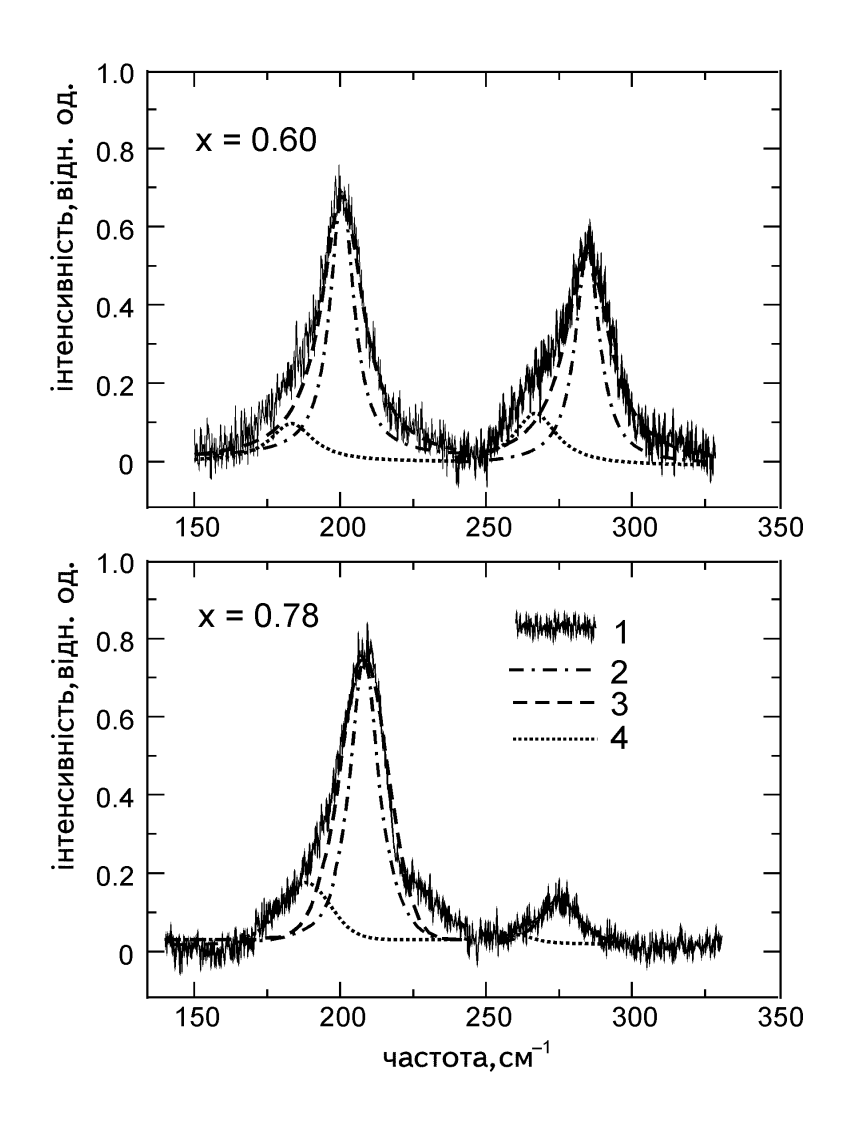

Рис. 5.3. Експериментальні КР спектри (крива 1) та розрахункові контури для фундаментальних частот LO<sup>1</sup> (CdSe) і LO<sup>2</sup> (CdS) фононів нанокристалів CdS1-*x*Se*<sup>x</sup>* у моделі просторового конфайнменту фононів при значеннях параметрів  $\Gamma_0 = 10 \text{ cm}^{-1}$  (крива 2),  $\Gamma_0 = 18 \text{ cm}^{-1}$  (крива 3, а),  $\Gamma_0 = 17 \text{ cm}^{-1}$  (крива 3, б); поверхневі фононні моди (крива 4).

У квантових точках співвідношення поверхні до об'єму набагато вище, ніж в об'ємних кристалах, що проявляється в експериментальних спектрах КР. Тому для нанокристалів можна очікувати спектрального прояву поверхневих фононів, частоти яких у випадку сферичної форми квантових точок з діаметром *d*, оточених середовищем з діелектричною проникністю  $\varepsilon_m$  повинні бути між частотами відповідних поздовжнього і поперечного фононів. Зауважимо, що розсіювання поверхневими фононами використовувалося для пояснення експериментальних спектрів КР для багатьох мікрокристалів. Серії, так званих фреліхівських мод, задаються співвідношенням

$$
\varepsilon(\omega) = -\frac{(l+1)}{l} \varepsilon_m \quad , \tag{5}
$$

де  $l = 1, 2, 3, \dots$ .

У змішаних кристалах із двомодовою перебудовою коливного спектру, в яких поведінка оптичних коливань описується двома типами взаємодіючих осциляторів з урахуванням електричних полів, ефективна сила осцилятора пропорційна кількості осциляторів. Для такого твердого розчину діелектричну проникність при виконанні умови  $\omega_{\text{TO1}} < \omega_{\text{LO1}} < \omega_{\text{TO2}} < \omega_{\text{TO2}}$ можна записати як

$$
\varepsilon(\omega) = x\varepsilon_1(\omega) + (1-x)\varepsilon_2(\omega) , \qquad (6)
$$

де ε*j*(ω) у випадку CdSe (*j* = 1) та CdS (*j* = 2) визначається як

$$
\varepsilon_j(\omega) = \varepsilon_{\infty j} \left[ 1 + \frac{\omega_{Loj}^2 - \omega_{Toj}^2}{\omega_{Toj}^2 - \omega^2} \right],
$$
 (7)

зі значеннями високочастотної діелектричної постійної ε∞<sup>1</sup> = 6.1 для CdSe та  $\varepsilon_{\infty 2}$  = 5.32 для CdS. Підставивши вираз (7) у співвідношення (6) з урахуванням (5), можна отримати рівняння для визначення частот поверхневих фононів для твердих розчинів

$$
\omega^{4} - \omega^{2} \bigg[ \omega_{T01}^{2} + \omega_{T02}^{2} + \frac{X \varepsilon_{\infty1}}{K} \bigg( \omega_{L01}^{2} - \omega_{T01}^{2} \bigg) + \frac{(1 - X)\varepsilon_{\infty2}}{K} \bigg( \omega_{L02}^{2} - \omega_{T02}^{2} \bigg) \bigg] +
$$
  
+  $\omega_{T01}^{2} \omega_{T02}^{2} \bigg[ 1 + \frac{X \varepsilon_{\infty1}}{K} \frac{\omega_{L01}^{2} - \omega_{T01}^{2}}{\omega_{T01}^{2}} + \frac{(1 - X)\varepsilon_{\infty2}}{K} \frac{\omega_{L02}^{2} - \omega_{T02}^{2}}{\omega_{T02}^{2}} \bigg] = 0$ 

де  $K = (l+1)\varepsilon_m + x\varepsilon_{\infty l} + (1-x)\varepsilon_{\infty 2}$ .

У цьому рівнянні  $\omega_{LOj}^2$  та  $\omega_{TOj}^2$  – залежні від хімічного складу частоти відповідно поздовжніх та поперечних CdSe-подібних (*j* = 1) і CdS-подібних (*j* = 2) коливань, які показані на рис. 5.3 штриховою лінією. Розв'язками рівняння (8) є частоти поверхневих фононів  $\omega_{SPi}$  змішаних кристалів, які приймаються однаковими як для об'ємних, так і для мікрокристалічних зразків, незважаючи на те, що в квантових точках CdSe спостерігалося плавне зменшення частоти

поверхневих фононів зі зменшенням розмірів (зміщення ωSP*<sup>j</sup>* на величину до 4 cм-1 зі зменшенням радіусу нанокристалів від 6 до 2.5 нм).

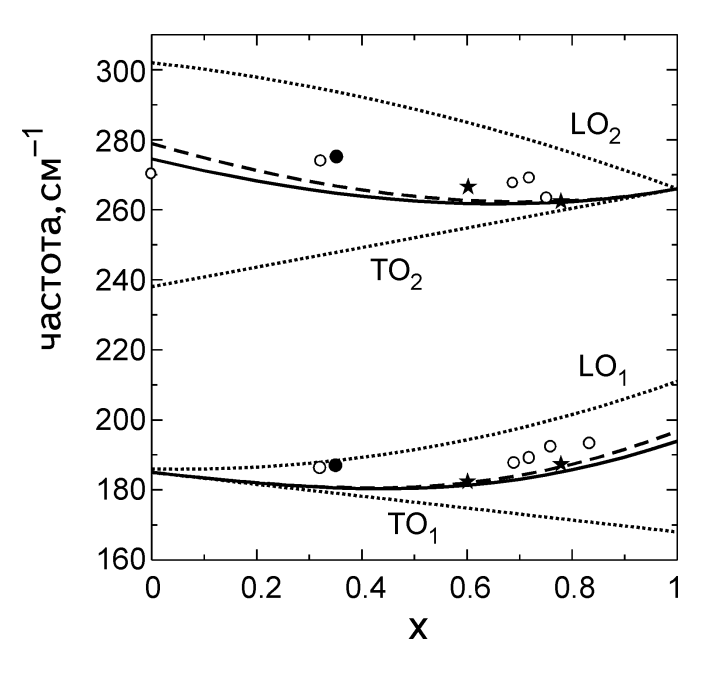

Рис. 5.4. Композиційна залежність частот поверхневих фононів в нанокристалах CdS1–*x*Se*x*, отримана за співвідношенням (8) зі значеннями параметрів *l* = 1 (неперевна крива) *i*  $l = 2$  (штрихова крива),  $\star$ ,  $\bullet$ ,  $\circ$  – експериментальні літературні дані. Композиційна залежність частот TO*<sup>j</sup>* та LO*<sup>j</sup>* фононів показана пунктирною лінією (*J* = 1 для CdSe і *J* = 2 для CdS)

Порівняння розрахованої композиційної залежності частот поверхневих фононів для нанокристалів CdS1–*<sup>x</sup>*Se*<sup>x</sup>* з отриманою експериментальною кривою наведено на рис. 5.4. Експериментальну залежність отримано апроксимацією експериментальних спектрів КР суперпозицією смуг CdSe- та CdS-подібних LO фононів з урахуванням вкладу в процеси розсіювання фононів з ненульовими хвильовими векторами (співвідношення (1) – (4), див. пунктирні лінії на рис. 5.3) і двох лоренцових контурів, які відповідають CdSe- та CdS-подібним поверхневим модам (пунктирні лінії на рис. 5.3.). Різниця між обчисленими та експериментальними значеннями частот поверхневих фононів (183.5 і 267.5 см<sup>-1</sup> для CdS<sub>0.4</sub>Se<sub>0.6</sub> та 188 і 262 см<sup>-1</sup> для CdS<sub>0.22</sub>Se<sub>0.78</sub>) не перевищує 3 см<sup>-1</sup>. Зазначимо, що в обох випадках експериментальні значення частот поверхневих фононів перевищують розрахункові, а величини затухання поверхневих фононів знаходяться в межах  $16-18$  см<sup>-1</sup>, за винятком CdS-подібного поверхневого фонона в нанокристалах CdS<sub>0.22</sub>Se<sub>0.78</sub> (12 см<sup>-1</sup>).

### **ЕКСПЕРИМЕНТАЛЬНА ЧАСТИНА.**

Лабораторна робота виконується на установці з програмним забезпеченням, які описані в експериментальній частині до лабораторної роботи № 4

#### **ПОСЛІДОВНІСТЬ ВИКОНАННЯ РОБОТИ.**

1. Провести запуск обладнання спектрального комплексу.

2. Закріпити зразок в тримачі юстуючого пристрою.

3. Визначити і задати умови проведення експеримента: тип джерела паралельного монохроматичного світла, робочі щілини монохроматора, відповідну робочу напругу для ФЕП, коефіцієнт підсилення сигналу, відношення сигнал-шум, швидкість розгортки спектру, число відліків у точці, число повторів сканування спектру.

4. Досягти максимальної величини реєструючого сигналу, використовуючи оптичну систему для збору розсіяного випромінювання.

5. Запустити робочу програму з управління спектральним комплексом. Вхідними параметрами програми є спектральне положення лазерної лінії, початок і кінець спектрального діапазону, крок і швидкість сканування, тривалість вимірювання сигналу КР в одній точці спектру. Керування роботою програми користувач здійснює, використовуючи програмне вікно, вигляд якого ілюструє рис. 5.5.

На початку роботи програма дає змогу користувачеві задати у полі *1* поточну довжину хвилі спектрометра та кнопкою *2* встановити її. У програмному вікні *3* задається значення довжини хвилі, до якої потрібно перевести спектрометр для початку вимірювання (початок спектрального інтервалу), та кнопкою *4* запустити відповідний процес. У полі *8* задається довжина хвилі, що відповідає закінченню вимірюваного спектрального інтервалу. Активація значення кінця спектрального інтервалу здійснюється постановкою мітки у поле *10*. Кнопкою *9* фіксуються всі налаштування зроблені у програмному вікні. Значення всіх

42

названих довжин хвиль задаються в ангстремах. За допомогою поля *7* вибирається напрямок сканування спектру в бік довших чи коротших довжин хвиль. Змінюючи положення регулятора *11*, можна встановити різну швидкість сканування спектру. У полі *5* задається значення кроку між точками сканування спектру (в ангстеремах). За допомогою поля *6* задається тривалість реєстрації сигналу в одній точці спектру. Кнопки *12* дають змогу тонкої корекції положення довжини хвилі спектрометра. Значення довжини хвилі збуджуючого світла задається в полі *13*. При натисканні кнопки "Start" *19* запускається процес вимірювання спектру. При цьому в полі *14* показуються поточні величини інтенсивності в обох каналах реєстрації, які по завершенню вимірювання в кожній точці спектра фіксуються у полі *15*. У процесі сканування можна за допомогою кнопки *16* відкривати додаткове вікно, в якому здійснюється побудова графіка спектральної залежності зареєстрованих значень інтенсивності, доступних на поточний момент вимірювання (візуальне представлення результатів вимірювання в реальному часі важливе не тільки для пошуку оптимальної величини сигналу і встановлення бажаних режимів вимірювання на етапі підготовки, а і у процесі безпосереднього вимірювання, коли візуальний контроль у реальному часі дозволяє оперативно реагувати на збої, відхилення та несприятливі умови у процесі вимірювання). При завершенні процесу вимірювання за допомогою поля *17* та кнопки *18* можна зробити уточнення кінцевого показника довжини хвилі та, в разі необхідності, провести корекцію отриманих спектральних даних. При натиску кнопки *20* здійснюється запис отриманих даних на диск у вигляді файла текстового формату, придатному для подальшої обробки.

6. Дослідити спектральну залежність величини сигналу, що відповідає інтенсивності розсіяного світла.

7. Провести основні операції обробки експериментальних кривих на базі аналізу вимірювань спектрів комбінаційного розсіювання

7.1. Імпортувати файли з даними з відповідного каталогу.

43

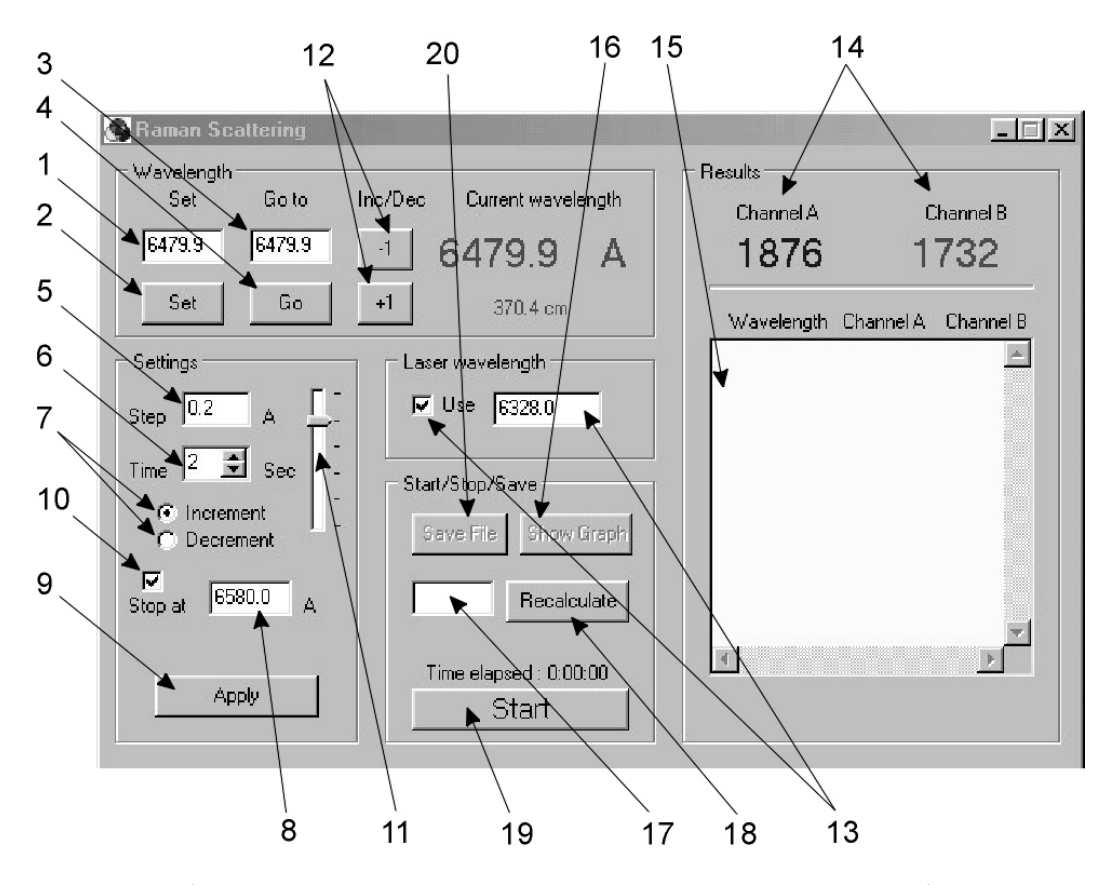

Рис. 5.5. Робоче вікно програми, яка використовується для вимірювання спектрів комбінаційного розсіювання світла за допомогою автоматизованої установки на базі спектрометра ДФС-24

У кожному рядку кожного файла – дві величини: хвильове число ν=1/λ в обернених сантиметрах та величина сигналу, що відповідає інтенсивності розсіяного світла (у відносних одиницях).

7.2. Побудувати графічні залежності інтенсивності від хвильового числв для кожного зразка окремо.

7.3. Виключити з таблиці дані для точок, які відповідають спайкам (різким одноразовим відхиленням сигналу далеко вгору чи вниз, а також (в окремих випадках) систематичні області даних, вказані викладачем.

7.4. Відняти від спектра, де потрібно, прямолінійний (похилий) фон.

7.5. Нормалізувати всі спектри на величину інтенсивності максимальної спектральної лінії, поставивши її рівною 100.

7.6. Залишити в таблицях тільки дані, для яких інтенсивність (ордината) не менша, ніж –5.

7.7. Знайти піки на кожному графіку і позначити їхні положення, намалювавши стрілки і написавши біля них відповідні значення хвильових чисел.

7.8. Провести аналіз спектрів КР використовуються відомі значення середнього діаметру нанокристалів.

7.9. Провести апроксимацію максимумів у спектрах лоренцівським контуром. Охарактеризувати параметри контурів (максимум, напівшрина, площа пд кривою).

7.9. Використовуючи співвідношення (1), (3) і (4) оцінити вклад фононів з відмінними від нуля хвильовими векторами в спектри КР нанокристалів CdS1-*x*Se*x*, вкраплених у боросилікатну матрицю.

7.10. Там, де апроксимація лоренцівським контуром незадовільна, спробувати апроксимувати спектр двома контурами, які відповідають CdSe- та CdS-подібним поверхневим модам. Охарактеризувати параметри контурів.

7.11. Експортувати графіки в окремі файли у форматах BMP та WMF.

8. Результати представити у вигляді таблиці та рисунків.

Таблиця 1

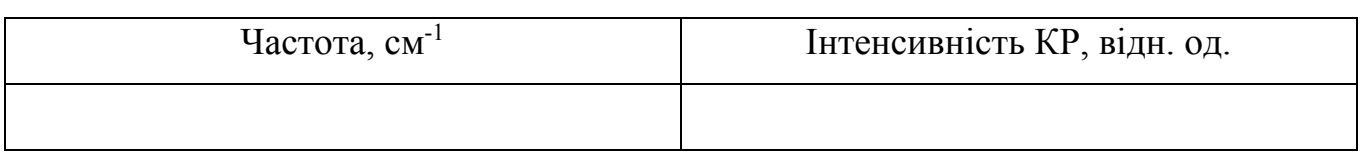

Рис. 5.6. Експериментальні спектри раманівського розсіювання нанокристалів  $CdS<sub>1-x</sub>Se<sub>x</sub>$ . та апроксимовані контури для фундаментальних частот  $LO<sub>1</sub>$  (CdSe) і  $LO<sub>2</sub>$ (CdS) фононів нанокристалів CdS1-*x*Se*<sup>x</sup>* з врахуванняим просторового конфайнменту фононів та поверхневих фононних мод.

9. Зробити висновки.

## **КОНТРОЛЬНІ ПИТАННЯ.**

1. Фонони мезоскопічних напівпровідниках.

2. Розмірно-квантовані оптичні фонони, поверхневі й інтерфейсні фонони, акустичні фонони зі зміненим спектром.

3. Спектроскопія розсіювання світла. Техніка КР спектроскопії.

### **ЛІТЕРАТУРА**

- 1. Ю П., Кардона М. Основы физики полупроводников. Москва: Физматлит,  $2002. - 560$  c.
- 2. Шпак А.П., Куницький Ю.А., Коротченков О.О., Смик С.Ю. Квантові низькорозмірні системи. – Київ: Академперіодика, 2003. – 308 с.
- 3. Шпак А.П., Куницький Ю.А., Смик С.Ю. Діагностика наносистем. Київ: Академперіодика, 2003. – 149 с.
- 4. Воробьев Л.Е., Голуб Л.Е., Данилов С.Н., Ивченко Е.Л., Фирсов Д.А., Шалыгин В.А. Оптические явления в полупроводниковых квантоворазмерных структурах. – Санкт-Петербург: СПбГТУ, 2000. – 156 с.

Лабораторна робота № 6 (7).

# **ДОСЛІДЖЕННЯ СПЕКТРІВ ФОТОЛЮМІНЕСЦЕНЦІЇ НАНОКРИСТАЛІВ CdSxSe1-x (CdTe***x***Se1-***x***)**

**МЕТА РОБОТИ:** визначення енергетичних параметрів нанокристалічних твердих розчинів CdS1*-x*Se*<sup>x</sup>* (CdTe*x*Se1-*x*).

**Прилади й матеріали:** установка для дослідження процесів випромінювальної рекомбінації на базі спектрометра ДФС-24, лазери ЛГ-215 і ЛГН-502.

## **КОРОТКІ ТЕОРЕТИЧНІ ВІДОМОСТІ.**

Згідно визначення, яке вперше було сформульовано С.І. Вавіловим, люмінесценція є надлишок над температурним випромінюванням тіла в тому випадку, якщо це випромінювання має скінчену тривалість, що значно перевищує період світлових коливань. При фотолюмінесценції (ФЛ) випромінювання виникає за рахунок поглинання енергії світла.

Фотолюмінесценція характеризується інтенсивністю, спектральним складом, поляризацією, когерентністю і часом післясвічення.

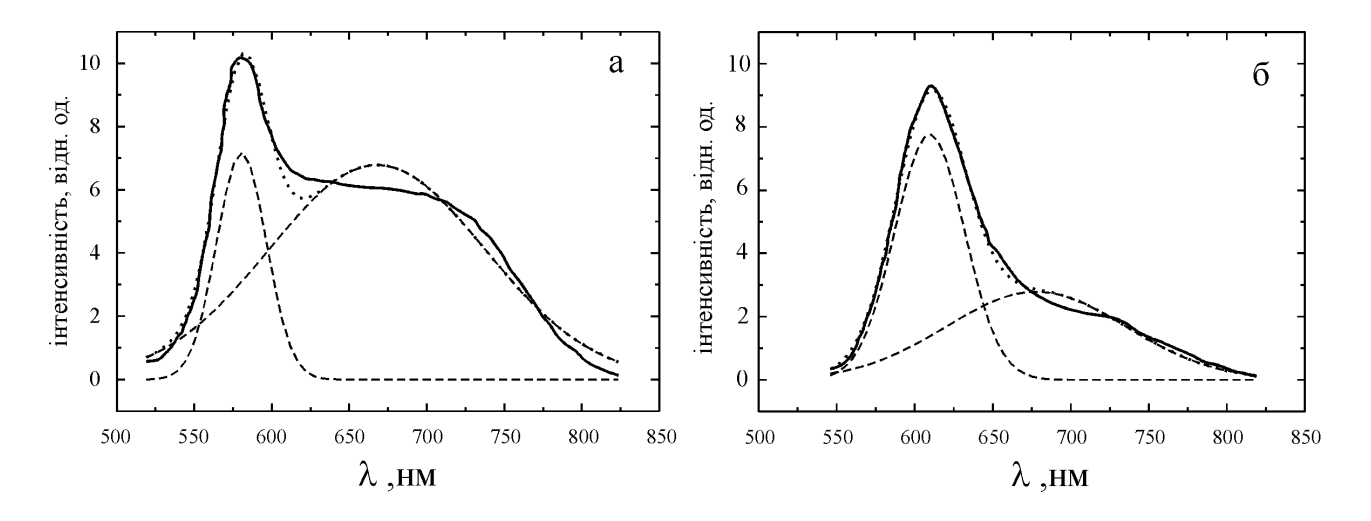

Рис. 6.1. Типові спектри фотолюмінесценції нанокристалів  $C dS<sub>0.4</sub>Se<sub>0.6</sub>$  (а) та  $CdS<sub>0.22</sub>Se<sub>0.78</sub>$  (б), інкорпорованих у матрицю силікатного скла: суцільна лінія – експеримент, пунктирна лінія –апроксимація суперпозицією двох гаусових контурів, кожний з яких показано штриховою лінією.

Енергетичні параметри нанокристалів – енергію залягання акцепторних рівнів  $(E_4^i)$  та енергію кулонівської взаємодії електрона і дірки  $(V)$  можна визначити з експериментальних спектрів фотолюмінесценції в поєднанні з даними спектрів оптичного поглинання, в яких проявляються квантово-розмірні ефекти.

Найбільш низькоенергетична смуга для нанокристалів CdS1*-x*Se*<sup>x</sup>* поглинання  $h$ <sub>V01</sub> формується внаслідок переходів валентного електрона на перший квантовий рівень, а домішкова смуга ФЛ – внаслідок випромінювального захоплення вільного електрона з цього рівня акцептором з енергією  $E^i_A$ . Тоді,

$$
E_A^i = h v_{01} - h v_{ph}^i - E_{01}^h \t\t(1)
$$

де  $E_{01}^{\,h}$  – енергія розмірного квантування для дірки, яка, разом з енергією розмірного квантування для електрона, визначається за співвідношенням

$$
E_{01}^{e,h} = 0.71 \hbar^2 \varphi_{01}^2 / 2 m_{e,h} (\bar{r})^2 , \qquad (2)
$$

де  $\varphi_{01}$  – перший корінь функції Бесселя.

Враховуючи відомі значення середнього радіусу нанокристалів, можна оцінити енергію кулонівської взаємодії електрона і дірки за формулою

$$
V = 1.786e^2 / \varepsilon \bar{r} \quad , \tag{3}
$$

Значення діелектричної проникності <sup>ε</sup> для твердих розчинів визначаються за відомими значеннями для крайніх сполук для відповідно CdS і CdSe.

#### **ЗМІСТ РОБОТИ**.

Для досліджень спектрів фотолюмінесценції використовується наступне обладнання: джерело монохроматичного світла; оптична система для збору люмінесцентного випромінювання; прилад для аналізу спектрального складу люмінесцентного випромінювання; чутливий приймач світлових потоків і система реєстрації.

Лабораторна робота виконується на спектральному комплексі на базі спектрометра ДФС-24 (рис. 6.2).

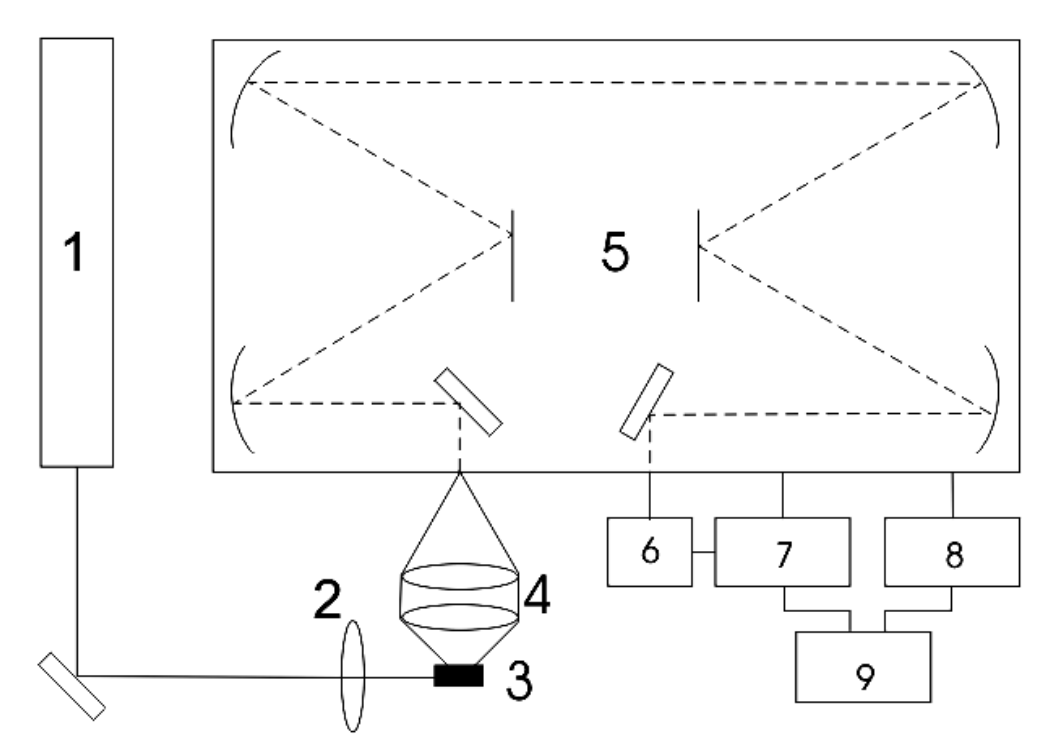

Рис. 6.2. Блок–схема установки для дослідження спектрів ФЛ: 1 – лазер (ЛГ-215, ЛГН-502); 2 – фокусуюча лінза; 3 – зразок; 4 – конденсор; 5 – спектрометр ДФС-24; 6 – фотопомножувач ФЕП-136; 7 – система лічби фотонів; 8 – блок керування крокуючим двигуном; 9 – комп'ютер

Для збудження використовується  $Ar^+$  ( $\lambda$  = 457.9, 476.5, 488.0 та 514.5 нм) або He-Ne (λ = 632.8 нм) лазер (*1*), випромінювання якого фокусується обєктивом *2* на зразок *3*. Розсіяне світло, зібране за допомогою конденсора 4, потрапляє на вхідну щілину дифракційного спектрометра ДФС-24 (*5*). Спектрометр *5* є подвійним монохроматором з двома дифракційними гратками (1200 штрихів/мм), що працюють у першому дифракційному порядку, що дозволяє використовувати його для вимірювання спектрів фотолюмінесценції в діапазоні довжин хвиль від 400 до 850 нм. У ролі приймача випромінювання світлових потоків *6* використовується фотоелектронний помножувач ФЕП-136, вихідний сигнал якого реєструється системою лічби фотонів *7*. Блок керування кроковим двигуном *8* забезпечує сканування спектру розсіяного світла в заданому інтервалі довжин хвиль. У процесі вимірювання сигнал із системи лічби фотонів *7* передається на

комп'ютер *9*, де здійснюється його обробка спеціально створеною програмою. Електронно-реєструючий пристрій лічби фотонів *7* дозволяє здійснювати реєстрацію сигналу відразу по двох незалежних каналах, чим досягається можливість його використання, зокрема, для нормування інтенсивності сигналу.

Керування скануванням спектру за допомогою крокуючого двигуна, а також процесом вимірювання і запису отриманих даних забезпечується роботою спеціально розробленої програми, яка в завершеному вигляді являє собою скомпільований модуль у вигляді EXE-файлу. Вхідними параметрами програми є спектральне положення лазерної лінії, початок і кінець спектрального діапазону, крок і швидкість сканування, тривалість вимірювання сигналу ФЛ в одній точці спектру. Керування роботою програми користувач здійснює, використовуючи програмне вікно, вигляд якого ілюструє рис. 6.3.

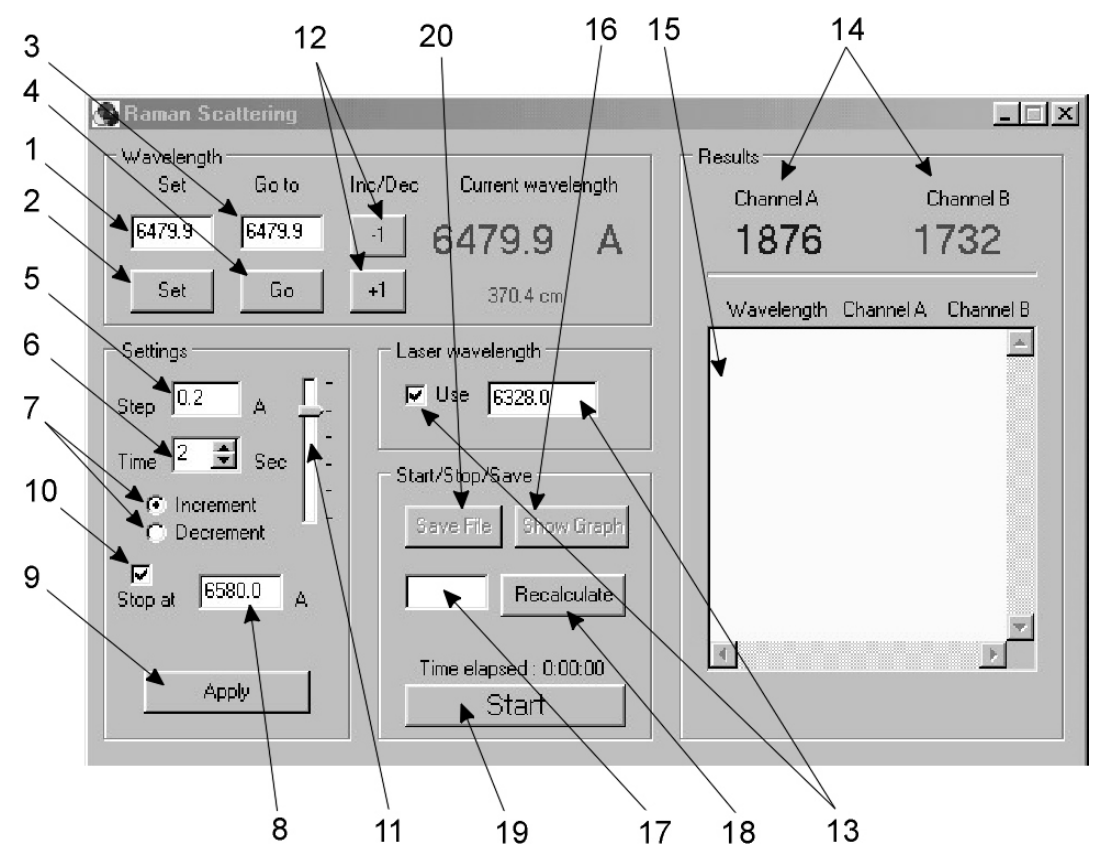

Рис. 6.3. Робоче вікно програми, яка використовується для вимірювання спектрів комбінаційного розсіювання світла за допомогою автоматизованої установки на базі спектрометра ДФС-24.

Використовуючи експериментальні спектри фотолюмінесценції і відомі значення середнього розміру нанокристалів CdS1*-x*Se*<sup>x</sup>* у силікатному склі визначаються енергетичні параметри нанокристалів.

## **ЕКСПЕРИМЕНТАЛЬНА ЧАСТИНА. ПОСЛІДОВНІСТЬ ВИКОНАННЯ РОБОТИ.**

1. Провести запуск обладнання спектрального комплексу.

2. Закріпити зразок у тримачі юстуючого пристрою.

3. Досягти максимальної величини реєструючого сигналу, використовуючи оптичну систему для збору реєструючого випромінювання.

4. Запустити робочу програму з управління спектральним комплексом. Визначити та задати умови проведення експеримента: робочі щілини монохроматора, відповідну робочу напругу для ФЕП, коефіцієнт підсилення сигналу, відношення сигнал-шум, тип джерела монохроматичного світла, початок і кінець спектрального діапазону, швидкість розгортки спектру, число відліків у точці, число повторів сканування спектру.

На початку роботи програма дає змогу користувачеві задати у полі *1* поточну довжину хвилі спектрометра та кнопкою *2* встановити її. У програмному вікні *3* задається значення довжини хвилі, до якої потрібно перевести спектрометр для початку вимірювання (початок спектрального інтервалу), та кнопкою *4* запустити відповідний процес. У полі *8* задається довжина хвилі, що відповідає закінченню вимірюваного спектрального інтервалу. Активація значення кінця спектрального інтервалу здійснюється постановкою мітки у поле *10*. Кнопкою *9* фіксуються всі налаштування зроблені у програмному вікні. Значення всіх названих довжин хвиль задаються в ангстремах.

5. Дослідити спектральну залежність величини сигналу, що відповідає інтенсивності люмінесцентного випромінювання.

За допомогою поля *7* вибирається напрямок сканування спектру в бік довших чи коротших довжин хвиль. Змінюючи положення регулятора *11*, можна встановити різну швидкість сканування спектру. У полі *5* задається значення кроку між точками сканування спектру (в ангстеремах). За допомогою поля *6* задається тривалість реєстрації сигналу в одній точці спектру. Кнопки *12* дають змогу тонкої корекції положення довжини хвилі спектрометра. Значення довжини хвилі збуджуючого світла задається в полі *13*. При натисканні кнопки "Start" *19*

запускається процес вимірювання спектру. При цьому в полі *14* показуються поточні величини інтенсивності в обох каналах реєстрації, які по завершенню вимірювання в кожній точці спектра фіксуються у полі *15*. У процесі сканування можна за допомогою кнопки *16* відкривати додаткове вікно, в якому здійснюється побудова графіка спектральної залежності зареєстрованих значень інтенсивності, доступних на поточний момент вимірювання (візуальне представлення результатів вимірювання в реальному часі важливе не тільки для пошуку оптимальної величини сигналу і встановлення бажаних режимів вимірювання на етапі підготовки, а і у процесі безпосереднього вимірювання, коли візуальний контроль у реальному часі дозволяє оперативно реагувати на збої, відхилення та несприятливі умови у процесі вимірювання). При завершенні процесу вимірювання за допомогою поля *17* та кнопки *18* можна зробити уточнення кінцевого показника довжини хвилі та, в разі необхідності, провести корекцію отриманих спектральних даних. При натиску кнопки *20* здійснюється запис отриманих даних на диск у вигляді файла текстового формату, придатному для подальшої обробки.

6. Провести основні операції обробки експериментальних кривих на базі аналізу вимірювань спектрів фотолюмінесценції:

6.1. Імпортувати файли з даними з відповідного каталогу.

У кожному рядку кожного файла – дві величини: довжина хвилі в нанометрах і величина сигналу, що відповідає інтенсивності люмінесценції (у відносних одиницях).

6.2. Побудувати графічні залежності інтенсивності від довжина хвилі для кожного зразка окремо.

6.3. Виключити з таблиці дані для точок, які відповідають спайкам (різким одноразовим відхиленням сигналу далеко вгору чи вниз, а також (в окремих випадках) систематичні області даних, вказані викладачем.

6.4. Відняти від спектра, де потрібно, прямолінійний (похилий) фон.

6.5. Нормалізувати всі спектри на величину інтенсивності максимальної спектральної лінії, поставивши її рівною 100.

6.6. Залишити в таблицях тільки дані, для яких інтенсивність (ордината) не менша, ніж –5.

6.7. Знайти піки на кожному графіку і позначити їхні положення, намалювавши стрілки і написавши біля них відповідні значення довжини хвилі.

6.8. Оскільки традиційно спектральна залежність фотолюмінесценції будується не від довжини хвилі, а від енергії випромінювання, яка вимірюється в позасистемних одиницях вимірювання – електронвольтах (еВ), побудувати стовпчик зі значеннями енергії, назвавши його E. Скористатися формулою

$$
E\left(\text{eB}\right) = 1240 / \lambda\left(\text{HM}\right) \tag{4}
$$

6.9. Побудувати графічні залежності для всіх експериментальних спектрів на одному рисунку.

6.10. Провести апроксимацію максимумів у спектрах лоренцівським контуром. Охарактеризувати параметри контура (максимум, напівшрина, площа пд кривою).

6.10. Там, де апроксимація лоренцівським контуром незадовільна, спробувати апроксимувати спектр двома або більшою кількістю контурів. Охарактеризувати параметри контурів.

6.11. Експортувати графіки в окремі файли у форматах BMP та WMF.

7. Результати представити у вигляді таблиці та рисунків.

Таблиця 1

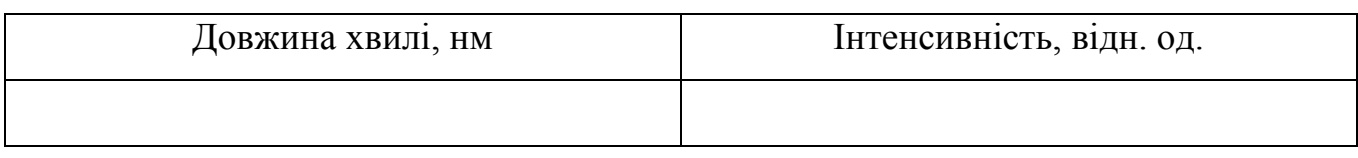

Рис. 6.4. Спектри фотолюмінесценції нанокристалів CdS1*-x*Se*<sup>x</sup>* (CdTe*x*Se1-*x*).

8. Використовуючи експериментальні спектри фотолюмінесценції і відомі значення середнього розміру нанокристалів CdS1*-x*Se*<sup>x</sup>* (CdTe*x*Se1-*x*) у силікатному склі за співвідношеннями (1)–(3) визначити енергетичні параметри (енергії залягання домішких рівнів, енергію кулонівської взаємодії електрона і дірки) нанокристалів.

9. Зробити висновки.

### **КОНТРОЛЬНІ ПИТАННЯ.**

- 1. Рекомбінаційне свічення напівпровідників.
- 2. Процеси випромінювальної рекомбінації в низьковимірних структурах.
- 3. Техніка люмінесцентної спектроскопії.

### **ЛІТЕРАТУРА**

- 1. Ю П., Кардона М. Основы физики полупроводников. Москва: Физматлит,  $2002 - 560$  c.
- 2. Шалимова К. В. Физика полупроводников. Москва: Энергия, 1976. 416 с.
- 3. Шпак А.П., Куницький Ю.А., Смик С.Ю. Діагностика наносистем. Київ: Академперіодика, 2003. – 149 с.
- 4. Воробьев Л.Е., Голуб Л.Е., Данилов С.Н., Ивченко Е.Л., Фирсов Д.А., Шалыгин В.А. Оптические явления в полупроводниковых квантоворазмерных структурах. – Санкт-Петербург: СПбГТУ, 2000. – 156 с.

Лабораторна робота № 8 (9).

# **ДОСЛІДЖЕННЯ СПЕКТРІВ РЕНТГЕНОЛЮМІНЕСЦЕНЦІЇ НАНОКРИСТАЛІВ CdS1***-x***Se***<sup>x</sup>* **(CdTe***x***Se1-***x***)**

**МЕТА РОБОТИ:** визначення енергетичних параметрів нанокристалічних твердих розчинів CdS1*-x*Se*<sup>x</sup>* (CdTe*x*Se1-*x*).

**Прилади й матеріали:** установка для дослідження процесів випромінювальної рекомбінації на базі спектрометра МДР-23, рентгенівська трубка з молібденовим антикатодом та високовольтний блок живлення.

#### **КОРОТКІ ТЕОРЕТИЧНІ ВІДОМОСТІ.**

Люмінесценція є надлишок над температурним випромінюванням тіла в тому випадку, якщо це випромінювання має скінченну тривалість, що значно перевищує період світлових коливань. У напівпровідниках, які знаходяться у збудженому стані, може фіксуватися випромінювання електромагнітних хвиль – люмінесценція, яка є процесом, оберненим до поглинання. Такий стан речовини можна створювати різними способами. Люмінесценція може спостерігатися при збудженні речовини рентгенівськими променями (рентгенолюмінесценція) і γвипромінюванням (радіолюмінесценція).

Люмінесценція, як будь –яке електромагнітне випромінювання, характеризується інтенсивністю, спектральним складом, поляризацією, когерентністю і часом післясвічення.

Енергетичні параметри нанокристалів – енергію залягання акцепторних рівнів  $(E_4^i)$  та енергію кулонівської взаємодії електрона і дірки (V) можна визначити з експериментальних спектрів люмінесценції в поєднанні з даними спектрів оптичного поглинання, в яких проявляються квантово-розмірні ефекти. Найбільш низькоенергетична смуга поглинання  $h$ <sub>01</sub> формується внаслідок переходів валентного електрона на перший квантовий рівень, а домішкова смуга ФЛ –внаслідок випромінювального захоплення вільного електрона з цього рівня акцептором з енергією  $E^i_A$ . Тоді,

$$
E_A^i = h v_{01} - h v_{ph}^i - E_{01}^h \t\t(1)
$$

де  $E_{01}^h$  — енергія розмірного квантування для дірки, яка, разом з енергією розмірного квантування для електрона, визначається за співвідношенням

$$
E_{01}^{e,h} = 0.71 \hbar^2 \varphi_{01}^2 / 2 m_{e,h}(\bar{r})^2 , \qquad (2)
$$

де  $\varphi_{01}$  – перший корінь функції Бесселя.

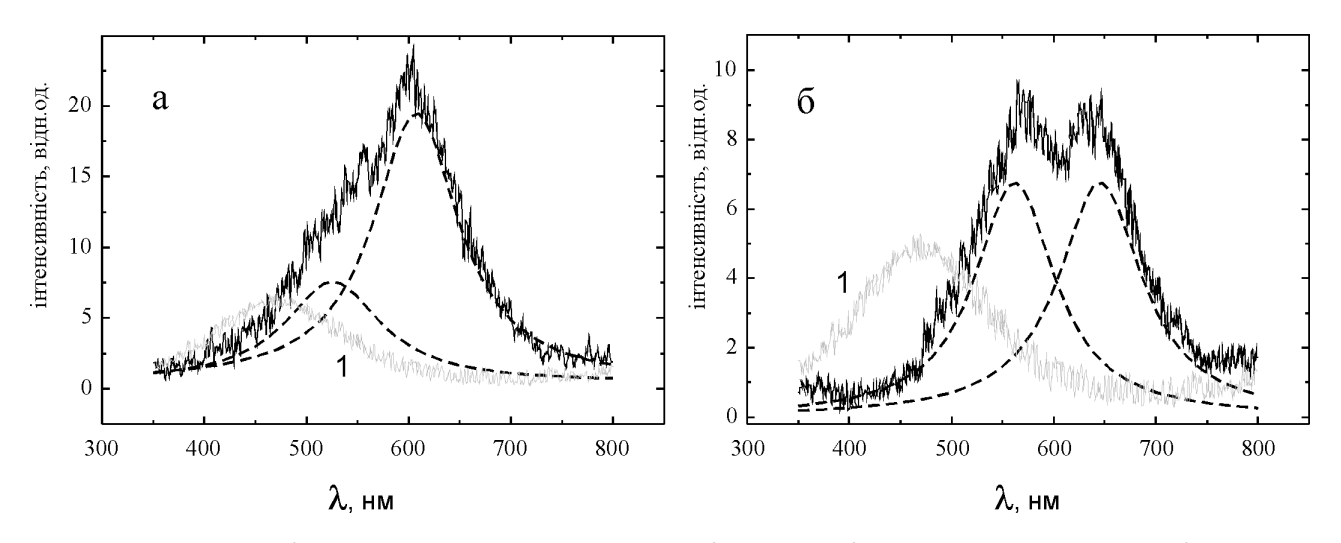

Рис. 8.1. Типові спектри рентгенолюмінесценції при температурі 295 К нанокристалів  $CdS<sub>0.4</sub>Se<sub>0.6</sub>$  (а) і  $CdS<sub>0.22</sub>Se<sub>0.78</sub>$  (б), інкорпорованих у матрицю лужноцинкоборосилікатного скла, та матриці без нанокристалів (криві 1 – а, б). Суцільна лінія – експериментальні дані, штрихові лінії – гаусові контури, які використовувалися для апроксимації.

Враховуючи відомі значення середнього радіусу нанокристалів, можна оцінити енергію кулонівської взаємодії електрона і дірки за формулою

$$
V = 1.786e^2 / \varepsilon \bar{r} \quad , \tag{3}
$$

Значення діелектричної проникності <sup>ε</sup> для твердих розчинів визначаються за відомими значеннями для крайніх сполук для відповідно CdS і CdSe.

#### **ЗМІСТ РОБОТИ**.

Для досліджень спектрів рентгенолюмінесценції використовується наступне обладнання: джерело рентгенівського випромінювання; оптична система для збору люмінесцентного випромінювання; спектральний прилад для аналізу спектрального складу люмінесцентного випромінювання; чутливий приймач світлових потоків і система реєстрації.

Лабораторна робота виконується на автоматичному спектральному комплексі на базі монохроматора МДР-23 (рис. 8.2).

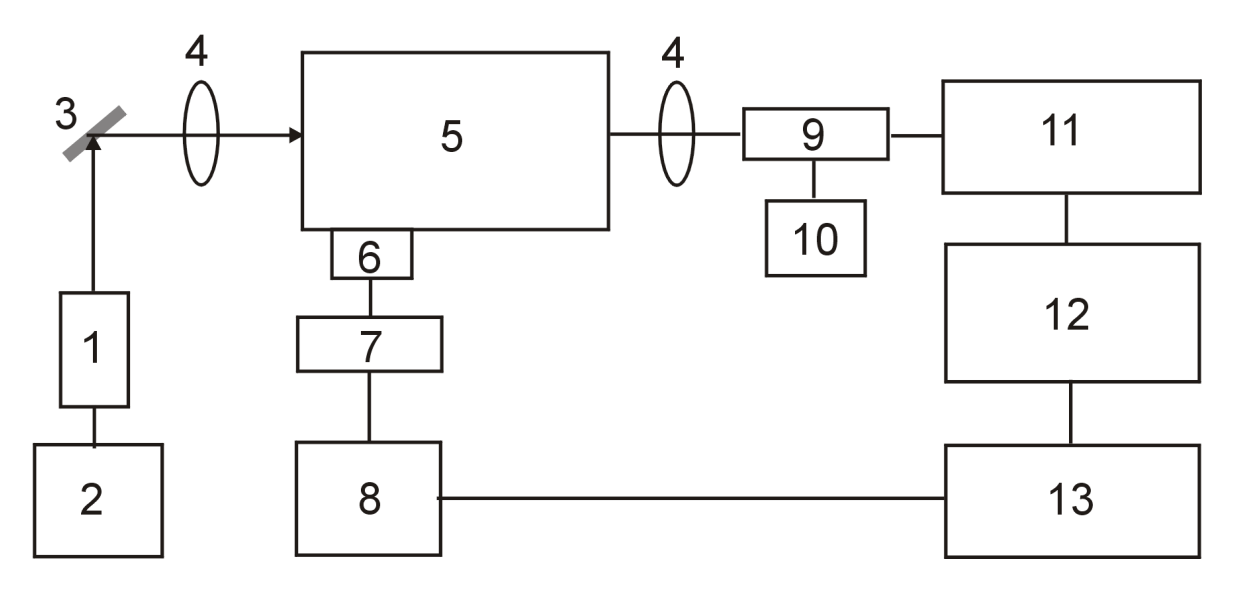

Рис. 8.2. Блок–схема установки для дослідження спектрів рентгенолюмінесценції: 1 – рентгенівська трубка; 2 –високовольтний блок живлення; 3 – зразок; 4 – лінза; 5 – монохроматор МДР-23; 6 – крокуючий двигун; 7 – блок управління крокуючим двигуном; 8 – інтерфейс зв'язку крокуючого двигуна з комп'ютером; 9 – ФЕП-136; 10 – високовольтний блок живлення ФЕП; 11 – система лічби фотонів; 12 – інтерфейс зв'язку системи лічби фотонів з комп'ютером; 13 – комп'ютер

Монохроматор МДР-23 *5* з дифракційною граткою (600 штрихів/мм або 1200 штрихів/мм в залежності від спектрального діапазону) працює у першому дифракційному порядку. Для збудження люмінесцентного випромінювання використовується рентгенівська трубка (*1*). У ролі приймача світлових потоків *9* використовується фотоелектронний помножувач ФЭУ-136, вихідний сигнал якого реєструється системою лічби фотонів *11*.

Використовуючи експериментальні спектри рентгенолюмінесценції і відоме значення ширини забороненої зони нанокристалів CdS1*-x*Se*<sup>x</sup>* (CdTe*x*Se1-*x*) у силікатному склі визначаються енергії залягання домішких рівнів та енергія кулонівської взаємодії електрона і дірки нанокристалів.

## **ЕКСПЕРИМЕНТАЛЬНА ЧАСТИНА. ПОСЛІДОВНІСТЬ ВИКОНАННЯ РОБОТИ.**

1. Провести запуск обладнання спектрального комплексу.

2. Закріпити зразок у тримачі.

3. Визначити і задати умови проведення експеримента: робочу напругу та струм на джерело рентгенівського випромінювання.

4. Запустити робочу програму з управління спектральним комплексом. Визначити і задати умови проведення експеримента: робочі щілини монохроматора, початок і кінець спектрального діапазону, швидкість розгортки спектру, число відліків у точці, число повторів сканування спектру, відношення сигнал-шум, відповідну робочу напругу для ФЕП, коефіцієнт підсилення сигналу.

5. Досягти максимальної величини реєструючого сигналу, використовуючи оптичну систему для збору світлового потоку.

6. Дослідити спектральну залежність величини сигналу, що відповідає інтенсивності люмінесцентного випромінювання.

7. Провести основні операції обробки експериментальних кривих на базі аналізу вимірювань спектрів рентгенолюмінесценції:

7.1. Імпортувати файли з даними з відповідного каталогу.

У кожному рядку кожного файла – дві величини: довжина хвилі в анстремах і величина сигналу, що відповідає інтенсивності рентгенолюмінесценції (у відносних одиницях).

7.2. Побудувати графічні залежності інтенсивності від довжина хвилі для кожного зразка окремо.

7.3. Виключити з таблиці дані для точок, які відповідають спайкам (різким одноразовим відхиленням сигналу далеко вгору чи вниз, а також (в окремих випадках) систематичні області даних, вказані викладачем.

7.4. Відняти від спектра, де потрібно, прямолінійний (похилий) фон.

7.5. Нормалізувати всі спектри на величину інтенсивності максимальної спектральної лінії, поставивши її рівною 100.

7.6. Залишити в таблицях тільки дані, для яких інтенсивність (ордината) не менша, ніж –5.

7.7. Знайти піки на кожному графіку і позначити їхні положення, намалювавши стрілки і написавши біля них відповідні значення довжини хвилі.

7.8. Оскільки традиційно спектральна залежність люмінесценції будується не від довжини хвилі, а від енергії випромінювання, яка вимірюється в позасистемних одиницях вимірювання – електронвольтах (еВ), побудувати стовпчик зі значеннями енергії, назвавши його E. Скористатися формулою

$$
E\left(\text{eB}\right) = 1240 / \lambda\left(\text{HM}\right) \tag{4}
$$

7.9. Побудувати графічні залежності для всіх експеритментальних спектрів на одному рисунку.

7.10. Провести апроксимацію максимумів у спектрах лоренцівським контуром. Охарактеризувати параметри контура (максимум, напівшрина, площа пд кривою).

7.11. Там, де апроксимація лоренцівським контуром незадовільна, спробувати апроксимувати спектр двома або більшою кількістю контурів. Охарактеризувати параметри контурів.

7.12. Експортувати графіки в окремі файли у форматах BMP та WMF.

8. Результати представити у вигляді таблиці та рисунків.

Таблиця 1

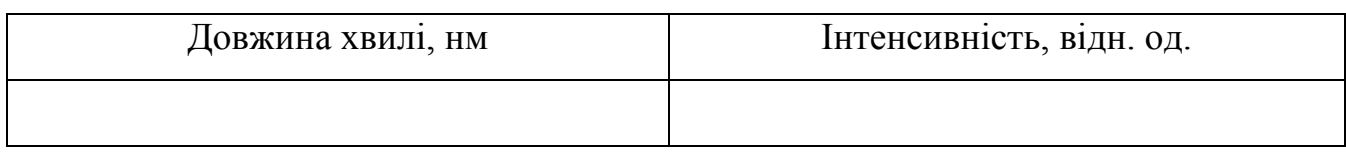

Рис. 8.3. Спектри рентгенолюмінесценції нанокристалів CdS1*-x*Se*<sup>x</sup>* (CdTe*x*Se1-*x*).

9. Використовуючи експериментальні спектри рентгенолюмінесценції і відоме значення ширини забороненої зони нанокристалів CdS1*-x*Se*<sup>x</sup>* (CdTe*x*Se1-*x*) у силікатному склі за співвідношеннями (1)–(3) визначити енергії залягання домішких рівнів та енергію кулонівської взаємодії електрона і дірки нанокристалів.

10. Зробити висновки.

### **КОНТРОЛЬНІ ПИТАННЯ.**

1. Рекомбінаційне свічення напівпровідників.

2. Процеси випромінювальної рекомбінації в низьковимірних структурах.

3. Техніка люмінесцентної спектроскопії.

4. Практичне застосування процесів випромінювальної рекомбінації в низьковимірних структурах.

#### **ЛІТЕРАТУРА**

- 1. Ю П., Кардона М. Основы физики полупроводников. Москва: Физматлит,  $2002 - 560$  c.
- 2. Шалимова К. В. Физика полупроводников. Москва: Энергия, 1976. 416 с.
- 3. Шпак А.П., Куницький Ю.А., Смик С.Ю. Діагностика наносистем. Київ: Академперіодика, 2003. – 149 с.
- 4. Воробьев Л.Е., Голуб Л.Е., Данилов С.Н., Ивченко Е.Л., Фирсов Д.А., Шалыгин В.А. Оптические явления в полупроводниковых квантоворазмерных структурах. – Санкт-Петербург: СПбГТУ, 2000. – 156 с.

#### Лабораторна робота № 10.

# **ОТРИМАННЯ НАНОКРИСТАЛІВ CdS1–***<sup>x</sup>***Se***<sup>x</sup>* **МЕТОДОМ ДИФУЗІЙНО ОБМЕЖЕНОГО РОСТУ**

#### **МЕТА РОБОТИ:** отримання композитів з вкрапленими нанокристалами CdS<sub>1-x</sub>Se<sub>x</sub>.

**Прилади й матеріали:** технологічна установка для отримання композитів методом дифузійно обмеженого росту, оптичні фільтри типу ОС чи КС.

#### **КОРОТКІ ТЕОРЕТИЧНІ ВІДОМОСТІ.**

Для отримання напівпровідникових нанокристалів CdS1-*<sup>x</sup>*Se*<sup>x</sup>* (0 ≤ *x* ≤ 1) у скляних матрицях використовується метод дифузійно обмеженого росту (інша назва – твердофазне осадження з пересиченого розчину). Суть методу полягає у двоступеневій термообробці діелектричної матриці з домішками напівпровідникової фази, об'ємна концентрація якої становить 0.1–1 % і її подальше збільшення неможливе через розділення скляної та напівпровідникової фаз при застиганні розплаву (або компонентів, які забезпечують синтез бажаної напівпровідникової сполуки – наприклад, сірки і карбонату кадмію для синтезу CdS). Шляхом використання оптимальних режимів процесів термообробки для твердофазного осадження нанокристалів утворюються композити "силікатне скло + ансамбль квантових точок" з нанокристалами контрольованого хімічного складу та розміру (рис. 10.1).

При синтезі нанокристалів сульфіду-селеніду кадмію у силікатній матриці в склад вихідної шихти додають CdS і елементарний Se в кількості близько 1 мас.  $\%$ , а також CdCO<sub>3</sub> (близько 0.1 %). На першому етапі при високій температурі (більшій за температуру плавлення скла), відбувається розчинення нанокристалітів або відповідних компонентів у склі. При цьому атоми Cd, Se та S статистично рівномірно розподіляються по всьому об'єму зразка, виступаючи модифікаторами, і цей стан зберігається при різкому охолодженні розплаву до кімнатної температури. Отриманий таким чином твердий розчин напівпровідника в скляній матриці перебуває в пересиченому стані, він безбарвний і нічим не

відрізняється від звичайного скла, в якому немає подібних домішок. На другому етапі систему відпалюють при температурах, нижчих за температури плавлення як скла, так і напвіпровідника (тривалість термообробки залежно від температури, може бути в інтервалі від 30 хв до кількох діб), що призводить до утворення напівпровідникових нанокристалів. У даному процесі виділяють три основні стадії.

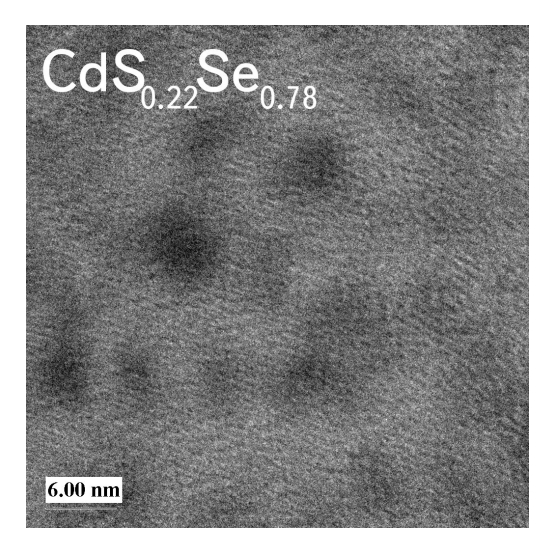

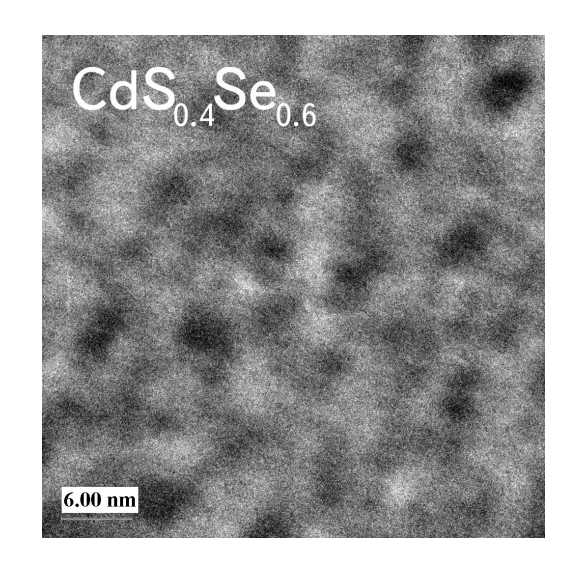

Рис. 10.1. Типові електронні мікрограми композитів "боросилікатне скло + нанокристали CdS1-*x*Se*x*".

Першою стадією є зародкоутворення, під час якого внаслідок дифузії атомів металу (наприклад, кадмію) та халькогену (сірки, селену чи телуру) відбувається утворення найдрібніших зародків майбутніх нанокристалів типу  $\rm A^2B^6$ , при цьому ступінь пересичення практично не змінюється. На другій, так званій стадії нормального росту, відбувається ріст нанокристалів навколо утворених зародків – розмір напівпровідникових нанокристалів монотонно зростає при незмінній загальній їх кількості зі зменшенням ступеня пересичення. Цей ріст відбувається за рахунок відповідних атомів металу та халькогену, статистично розподілених у структурній сітці скла. Третя стадія настає, коли практично всі атоми, що формують напівпровідникову фазу, вже увійшли до складу нанокристалів. Тут визначальну роль починає відігравати поверхневий натяг, оскільки розміри нанокристалів уже порівняно великі, а пересичення розчину мале. Тоді, виходячи з термодинамічної умови мінімуму вільної енергії системи, розпочинається так званий конкурентний ріст, або оствальдівське дозрівання, або коалесценція

нанокристалів, тобто дифузійне перенесення маси від напівпровідникових включень меншого розміру до більш масивних нанокристалів, що обумовлено зменшенням вільної енергії системи за рахунок зменшення поверхні розділу фаз, ріст більших нанокристалів за рахунок менших.

На стадії нормального росту загальне число нанокристалів вважається незмінним і розподіл частинок за розмірами має вигляд функції Гаусса

$$
P_n = P_0 + \frac{A}{w\sqrt{\pi/2}}e^{-\frac{2(r-r_0)^2}{w^2}}
$$
 (1)

а залежність радіуса кристаліта від часу описується співвідношенням

$$
r^2 = \text{const} \times t + r_0^2,\tag{2}
$$

де *r*0 – радіус зародка.

Утворення монокристалічних напівпровідникових вкраплень при процесах переконденсації на стадії конкуруючого росту, де враховується, що загальна маса напівпровідникової фази залишається незмінною, отримано функцію розподілу нанокристалів за розміром, яка описується формулою Ліфшиця-Сльозова

$$
P(u) = \begin{cases} \frac{3eu^2 \exp[-1/(1-2u/3)]}{2^{5/3}(u+3)^{7/3}(3/2-u)^{11/3}}, & u < u_0 = 3/2, \\ 0, & u > u_0 = 3/2, \end{cases}
$$
(3)

де *u* = *r*/ *r* , *r* і *r* – радіус нанокристала і його середнє значення. Зазначимо, що наявність дисперсії веде до можливості визначення лише середніх значень параметрів, які відповідають нанокристалам середнього розміру.

#### **ЗМІСТ РОБОТИ**.

Лабораторна робота виконується з використанням технологічної установки зображеної на рис. 10.2.

Після знебарвлення вихідних зразків протягом певного часу (1–3 год.) при температурі 1000 °C і подальшого швидкого охолодження проводять термообробку, температура якої регулюється в інтервалі від 625 до 700°C, а тривалість – від 1 дo 20 год. Параметри термообробки вибираються залежно від початкового складу напівпровідникової фази та від хімічного складу матриці.

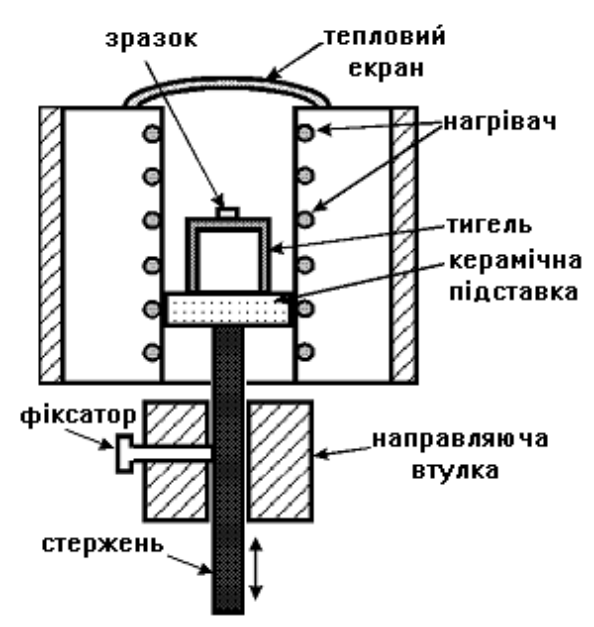

Рис. 10.2. Схема технологічної установки для знебарвлення і термообробки композитів зі вкрапленими нанокристалами А $^2\mathrm{B}^6$ .

# **ЕКСПЕРИМЕНТАЛЬНА ЧАСТИНА. ПОСЛІДОВНІСТЬ ВИКОНАННЯ РОБОТИ.**

- 1. Провести запуск технологічного обладнання.
- 2. Закріпити зразок фільтру ОС чи КС у тримачі тигля.
- 3. Визначити і задати умови проведення експеримента.

4. Вибрати режими виходу теплового вузла в необхідний температурний діапазон (1000–1100 °C) для знебарвлення вихідних зразків.

5. Провести знебарвлення вихідних зразків протягом 1 год при температурі 1000 °C і провести подальше швидке охолодження зразків.

6. Провести термообробку зразків, вибравши температуру теплового вузла в інтервалі від 625 до 700°C, а тривалість – від 1 дo 2 год.

7. Після завершення термообробки провести охолодження зразків до кімнатної температури.

8. Оцінити наявність нанокристалічної фази у композиті.

9. Зробити висновки.

### **КОНТРОЛЬНІ ПИТАННЯ.**

1. Загальна характеристика методів одержання низьковимірних систем і наноструктурованих матеріалів.

2. Отримання композитів "силікатне скло + ансамбль квантових точок" з нанокристалами типу  $\rm A^2B^6$  контрольованого хімічного складу та розміру.

### **ЛІТЕРАТУРА**

- 1. Волков С.В., Ковальчук Є.П., Огенко В.М., Решетняк О.В. Нанохімія. Наносистеми. Наноматеріали. – Київ: Наукова думка, 2008. – 424 с.
- 2. Коллоидно-химические основы нанонауки / Под редакцией акад. А.П. Шпака и проф. З.Р. Ульберг. – Киев: Академпериодика, 2005. – 456 с.
- 3. Gaponenko S.V. Optical Properties of Semiconductor Nanocrystals. Cambridge, 1998. – 218 c.

## **ПЕРЕЛІК НАВЧАЛЬНО-МЕТОДИЧНОЇ ЛІТЕРАТУРИ**

### **Базова**

- 1. Шик А.Я., Бакуева Л.Г., Мусихин С.Ф., Рыков С.А. Физика низкоразмерных систем. – Санкт-Петербург: Наука, 2001. – 155 с.
- 2. Шпак А.П., Куницький Ю.А., Коротченков О.О., Смик С.Ю. Квантові низькорозмірні системи. – Київ: Академперіодика, 2003. – 308 с.
- 3 Воробьев Л.Е., Голуб Л.Е., Данилов С.Н., Ивченко Е.Л., Фирсов Д.А., Шалыгин В.А. Оптические явления в полупроводниковых квантоворазмерных структурах. – Санкт-Петербург: СПбГТУ, 2000. – 156 с.
- 4 Кравченко А.Ф., Овсюк В.Н. Электронные процессы в твердотельных системах пониженной размерности. – Новосибирск: НУ, 2000. – 447 с.
- 5. Коллоидно-химические основы нанонауки /Под редакцией акад. А.П. Шпака и проф. З.Р. Ульберг. – Киев: Академпериодика, 2005. – 456 с.
- 6. Шпак А.П., Куницький Ю.А., Смик С.Ю. Діагностика наносистем. Київ: Академперіодика, 2003. – 149 с.
- 7. Драгунов В.П., Неизвестный И.Г., Гридчин В.А. Основы наноэлектроники. Новосибирск: НУ, 2000. – 331 с.
- 8. Волков С.В., Ковальчук Є.П., Огенко В.М., Решетняк О.В. Нанохімія. Наносистеми. Наноматеріали. – Київ: Наукова думка, 2008. – 424 с.
- 9. Ю П., Кардона М. Основы физики полупроводников. Москва: Физматлит,  $2002 - 560$  c.
- 10. Гринье А. Рентгенография кристаллов. –Москва: Гос.изд.физ.-мат.лит., 1961.  $-604$  c.
- 11. Кладько В.П., Мачулін В.Ф., Григор'єв А.О., Прокопенко І.В. Рентгенооптичні ефекти в багатошарових періодичних квантових структурах. – Київ: Наукова думка, 2006. – 287 с.

### **Допоміжна**

- 1. Davies J.H. The Physics of low-dimentional semiconductors. Cambridge, 1998. – 439 c.
- 2. Gaponenko S.V. Optical Properties of Semiconductor Nanocrystals. Cambridge, 1998. – 218 c.

## **11. Інформаційні ресурси**

- 1. www.pi[druchniki.com.ua](http://www.pidruchniki.com.ua/)
- 2. [www.twirpx.com](http://www.twirpx.com/)

Методичне видання

Гомоннай Олександр Олександрович

Гомоннай Олександр Васильович

– доцент кафедри оптики фізичного факультету ДВНЗ "УжНУ", кандидат фіз.-мат. наук – завідувач відділу ІЕФ НАН України доктор фіз.-мат. наук

Методичні вказівки для студентів фізичного факультету спеціалізації 6.105-прикладна фізика і наноматеріали

## МЕТОДИЧНІ ВКАЗІВКИ ДО ЛАБОРАТОРНИХ РОБІТ З КУРСУ

## Основи фізики та технології наноструктур

для студентів вищих навчальних закладів III - IV рівнів акредитації Спеціальність: 6.105-прикладна фізика і наноматеріали

Формат 60×84/16. Умовн. друк. арк. 3,95. Зам № 1. Наклад 100 прим. Видавництво УжНУ "Говерла". м. Ужгород, вул Капітульна, 18. Тел.: 3-32-48.

*Свідоцтво про внесення до державного реєстру видавців, виготівників і розповсюджувачів видавничої продукції – Серія 3т № 32 від 31 травня 2006 року*